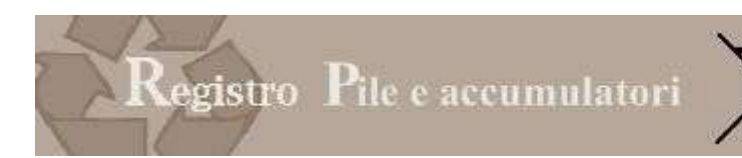

# PILETEL –

# Nationales Register der Hersteller von Batterien und Akkumulatoren

Handbuch für inländische Hersteller

Ausgabe: 4.1 Verfasst am: 21.01.2020

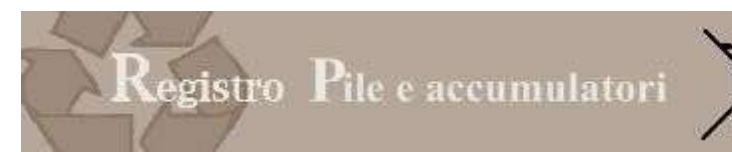

# 1 ÄNDERUNGEN AN DER VORHERGEHENDEN AUSGABE

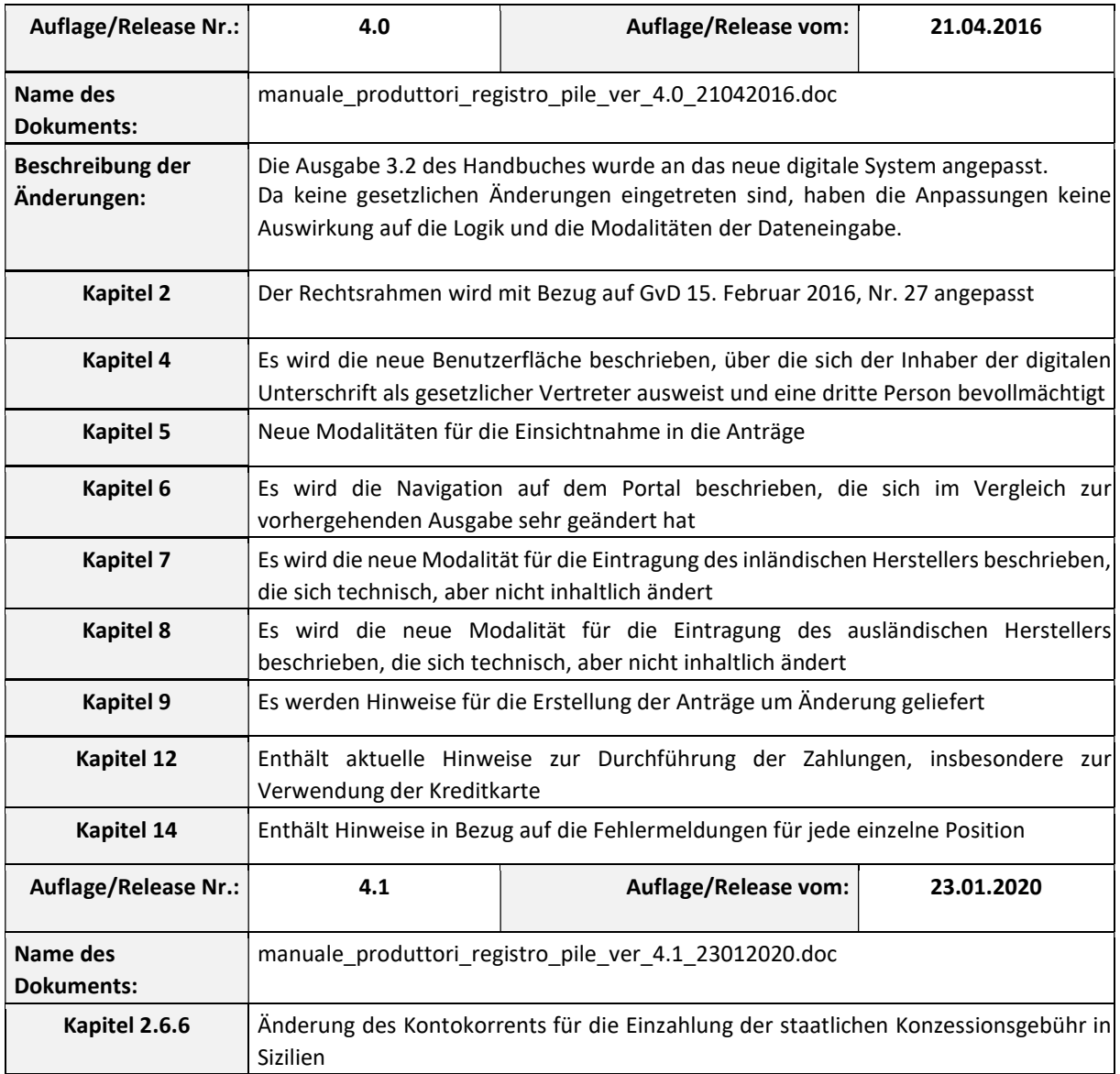

### 2 BEZUGSNORMEN

Die Rechtsgrundlage ist das gesetzesvertretende Dekret Nr. 188 vom 20. November 2008 "Umwandlung der Richtlinie 2006/66/EG über Batterien und Akkumulatoren sowie Altbatterien und Altakkumulatoren zur Aufhebung der Richtlinie 91/157/EWG, veröffentlicht im Gesetzesanzeiger Nr. 283 vom 3.12.2008", abgeändert durch GVD vom 11. Februar 2011 Nr. 21.

### 2.1 Begriffsbestimmungen (Art. 2)

1. Im Sinne dieses Dekrets bezeichnet der Ausdruck:

a) "Batterie" oder "Akkumulator": eine aus einer oder mehreren (nicht wiederaufladbaren) Primärzellen oder aus einer oder mehreren (wiederaufladbaren) Sekundärzellen bestehende Quelle elektrischer Energie, die durch unmittelbare Umwandlung chemischer Energie gewonnen wird;

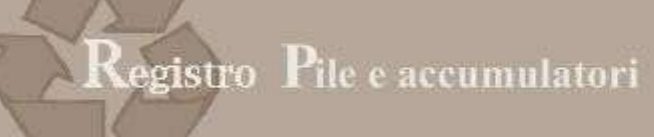

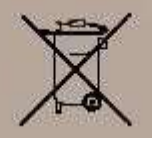

- b) "Batteriesatz": eine Gruppe von Batterien oder Akkumulatoren, die so miteinander verbunden und/oder in einem Außengehäuse zusammengebaut sind, dass sie eine vollständige, vom Endnutzer nicht zu trennende oder zu öffnende Einheit bilden;
- c) "Gerätebatterien oder -akkumulatoren": Batterien, Knopfzellen, Batteriesätze oder Akkumulatoren, die gekapselt sind und in der Hand gehalten werden können und bei denen es sich weder um Industriebatterien oder akkumulatoren noch um Fahrzeugbatterien oder -akkumulatoren handelt;
- d) "Knopfzellen": kleine, runde Gerätebatterien oder -akkumulatoren, deren Durchmesser größer ist als ihre Höhe und die für besondere Verwendungszwecke wie Hörgeräte, Armbanduhren, kleine tragbare Geräte oder zur Reservestromversorgung bestimmt sind;
- e) "Fahrzeugbatterien oder -akkumulatoren": Batterien oder Akkumulatoren für den Anlasser, die Beleuchtung oder die Zündung von Fahrzeugen;
- f) "Industriebatterien oder -akkumulatoren": Batterien oder Akkumulatoren, die ausschließlich für industrielle oder gewerbliche Zwecke oder für Elektrofahrzeuge jeder Art bestimmt sind;
- g) "Altbatterien oder -akkumulatoren": Batterien oder Akkumulatoren, die im Sinne des Artikels 183, Absatz 1, Buchstabe a) des gesetzesvertretenden Dekretes Nr. 152 vom 3. April 2006 als Abfall eingestuft werden;
- h) "Recycling": die in einem Produktionsprozess erfolgende Wiederaufarbeitung von Abfallmaterialien für ihren ursprünglichen Zweck oder für andere Zwecke, jedoch unter Ausschluss der energetischen Verwertung;
- i) "Beseitigung": jegliches anwendbare Verfahren nach Anhang B des vierten Teiles des Dekrets Nr. 152 von 2006;
- l) "Behandlung": alle Tätigkeiten, die an Altbatterien und -akkumulatoren nach Übergabe an eine Anlage zur Sortierung, Vorbereitung des Recyclings oder Vorbereitung der Beseitigung durchgeführt werden;
- m) "Gerät": jegliches Elektro- und Elektronikgerät im Sinne der Begriffsbestimmung gemäß gesetzesvertretendem Dekret Nr. 151 vom 25. Juli 2005, das vollständig oder teilweise mit Batterien oder Akkumulatoren betrieben wird oder betrieben werden kann;

 $|n\rangle$  ""Hersteller": jeder, der erstmals gewerblich Batterien und Akkumulatoren, auch in Geräte oder Fahrzeuge eingebaute Batterien oder Akkumulatoren, auf dem nationalen Markt in Verkehr bringt, unabhängig von der verwendeten Verkaufstechnik, einschließlich der Fernkommunikationstechnik, die in Artikel 50 und folgende des gesetzesvertretenden Dekrets Nr. 206 vom 6. September 2005 zur Umwandlung der Richtlinie 97/7/EG über den Verbraucherschutz bei Fernverträgen bestimmt wird;

o) "Vertreiber": jede Person, die im Rahmen einer Handelstätigkeit einem Endnutzer Batterien oder Akkumulatoren liefert;

 $|p|$  "Inverkehrbringen": die entgeltliche oder unentgeltliche Lieferung oder Bereitstellung an einen Dritten innerhalb des Gemeinschaftsgebietes, einschließlich der Einfuhr in das Zollgebiet der Gemeinschaft;

q) "Wirtschaftsteilnehmer": Hersteller, Vertreiber, Zuständige für Sammlung oder Recycling sowie sonstige Betreiber von Behandlungsanlagen;

r) "schnurloses Elektrowerkzeug": ein handgehaltenes, mit einer Batterie oder einem Akkumulator betriebenes Gerät für Instandhaltungs-, Bau- oder Gartenarbeiten;

s) "Sammelquote": der Prozentsatz, den das Gewicht der Gerätealtbatterien und -akkumulatoren , die in einem Kalenderjahr im Sinne des Art. 7 gesammelt werden, im Verhältnis zu dem Durchschnittsgewicht der Gerätebatterien und -akkumulatoren ausmacht, die die Hersteller im Laufe des betreffenden Kalenderjahres und der vorausgegangenen zwei Kalenderjahre auf dem Staatsgebiet entweder direkt an Endnutzer verkaufen oder Dritten liefern, damit sie an Endnutzer verkauft werden;

t) "Sammelstelle für Batterien und Akkumulatoren": Behälter, welche ausschließlich für die Sammlung von Batterien und Akkumulatoren bestimmt, für den Endnutzer zugänglich und auf dem Gebiet im Verhältnis zur

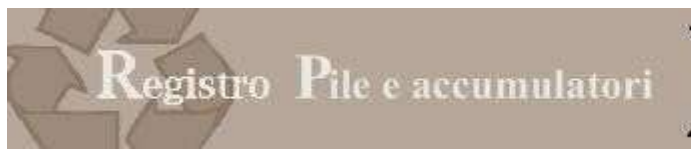

Bevölkerungsdichte verteilt sind und nicht den Voraussetzungen bezüglich der Registrierungen und Ermächtigungen der geltenden Abfallgesetzgebung unterliegen.

# 2.2 Das Register (Art. 14 und 15 der Anlage III)

Artikel 14 sieht die Einrichtung des nationalen Registers vor

1. Es wird am Ministerium für Umwelt, Boden- und Meeresschutz das nationale Register der Subjekte, welche im Sinne des Artikels 13 zur Finanzierung der Systeme für die Bewirtschaftung der Altbatterien und Altakkumulatoren verpflichtet sind, errichtet.

2. Der Hersteller von Batterien und Akkumulatoren, auf den die Pflichten gemäß Absatz 1 zutreffen, darf genannte Geräte nur nach telematischer Eintragung in das Register durch die zuständige Handelskammer in Verkehr bringen. Diese Eintragung muss gemäß den Bestimmungen aus Anhang III Teil A innerhalb von sechs Monaten ab Inkrafttreten dieses Dekretes getätigt werden. [….].

3. Nach Abschluss der Eintragung wird jedem Hersteller über das Informatiksystem der Handelskammern eine Eintragungsnummer erlassen. Innerhalb von dreißig Tagen ab ihrer Ausstellung muss die Eintragungsnummer vom Hersteller auf allen Transportunterlagen und Rechnungen angegeben werden.

4. Die Eintragung des Registers unterliegt der Zahlung einer jährlichen Gebühr, die laut dem Kriterium der Abdeckung der Dienstkosten mit der Verordnung gemäß Artikel 27, Absatz 5 festgelegt wird.

Artikel 15 Führung des Registers und der Daten in Bezug auf die kollektiven Systeme, das Inverkehrbringen, die Sammlung und Recycling mit verschiedenen Details zum Register.

- 1. Das Register gemäß Artikel 14, die Verzeichnisse gemäß Absatz 2 und die Daten gemäß Absatz 3 werden vom Ministerium für Umwelt, Boden- und Meeresschutz aufbewahrt. ISPRA führt stichprobenartige Kontrollen über die Hersteller durch, um die korrekte Abwicklung der Pflichten gemäß Artikel 14, Absätze 2 und 3 zu überprüfen.
- 2. Die kollektiven Systeme, die für die Finanzierung der Bewirtschaftung von Altbatterien und -akkumulatoren errichtet werden, tragen sich bei den Handelskammern im Sinne des Anhangs III, Teil B ein. Die Handelskammern teilen ISPRA mit den Modalitäten gemäß Artikel 14, Absatz 5 das Verzeichnis der kollektiven Systeme und nachfolgende Änderungen sowie alle anderen Informationen gemäß Anhang III, Teil B mit.
- 3. Die Hersteller teilen den Handelskammern jährlich innerhalb 31. März die Daten über die Batterien und Akkumulatoren mit, die im Vorjahr im Inland in Verkehr gebracht wurden, und teilen diese nach Typ laut Anhang III, Teil C ein. Die Handelskammern teilen ISPRA mit den Modalitäten gemäß Artikel 14, Absatz 5 die Daten laut diesem Absatz mit.
- 4. Die Eintragung gemäß Absatz 2 und die Mitteilung gemäß Absatz 3 unterliegen der Zahlung einer Gebühr, die laut dem Kriterium der Abdeckung der Dienstkosten mit der Verfügung gemäß Artikel 27 Absatz 5 festgelegt wird.
- 5. ISPRA hat zudem folgende Aufgaben inne:
- a) Es erstellt und aktualisiert das Register gemäß Artikel 14 anhand der Mitteilungen der Hersteller gemäß Artikel 14, Absatz 2;
- b) Es erstellt und aktualisiert das nationale Verzeichnis aufgrund der Verzeichnisse gemäß Absatz 2;
- c) Es sammelt ausschließlich im elektronischen Format die Daten über die in Verkehr gebrachten Produkte, welche die Hersteller im Sinne des Absatzes 3 mitteilen müssen;
- d) Es erhebt die Daten, die von den Sammelsystemen in Bezug auf die Sammlung und das Recycling im Sinne der Artikel 8 und 10 und von den Provinzen im Sinne des Artikels 10, Absatz 5 übermittelt werden;
- e) Es arbeitet die Daten über die Sammlung und das Recycling aus und übermittelt diese zwecks Berichterstattung an die Europäische Kommission gemäß Artikel 24 an das Ministerium für Umwelt, Boden- und Meeresschutz und gleichzeitig an die Regionen.

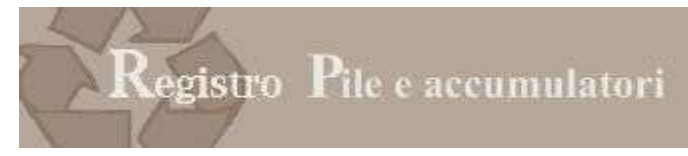

Anhang 3 des gesetzesvertretenden Dekrets legt die Informationen und Modalitäten fest, mit der die Übermittlung zu erfolgen hat

TEIL A

Modalitäten für die Eintragung in das nationale Register der Rechtssubjekte, die zur Finanzierung der Bewirtschaftungssysteme für Altbatterien und Altakkumulatoren verpflichtet sind.

- 1) Die Eintragung in das Register wird vom Hersteller bei der Handelskammer vorgenommen, in deren Einzugsgebiet der Rechtssitz des Unternehmens liegt. Sollte der Hersteller keine Niederlassung in Italien haben, schreibt er sich über einen Vertreter in Italien in das Register ein; dem Vertreter obliegt die Erfüllung aller Auflagen gemäß diesem Dekret. In diesem Fall erfolgt die Eintragung bei der Handelskammer, in deren Einzugsgebiet der Rechtssitz des Vertreters liegt.
- 2) Die Eintragung erfolgt ausschließlich auf elektronischem Wege. Der Eintragungsantrag muss mit der digitalen Unterschrift des gesetzlichen Vertreters, seines Bevollmächtigten oder des in Italien berechtigten Vertreters unterzeichnet werden.
- 3) Bei der Eintragung in das Register liefert der Hersteller folgende Daten:
- a) Name des Herstellers und Handelsmarke (sofern verfügbar), mit der er im Mitgliedstaat tätig ist;
- b) Adresse/n des Herstellers: Postleitzahl und Ort, Straße und Hausnummer, Land, URL, Telefonnummer, Ansprechperson, Faxnummer und E-Mail-Adresse des Herstellers, sofern verfügbar;
- c) Angabe des Typs der Batterien und Akkumulatoren, die vom Hersteller in Verkehr gebracht wurden: Gerätebatterien und -akkumulatoren, Industriebatterien und -akkumulatoren oder Fahrzeugbatterien oder akkumulatoren;
- d) Angaben darüber, wie der Hersteller seine Verpflichtungen erfüllt: individuell oder durch ein kollektives System;
- e) Datum des Antrags um Registrierung;
- f) Steuernummer des inländischen Herstellers oder nationale Kennnummer des Herstellers aus einem anderen Mitgliedsstaat;

g) Erklärung, dass die Angaben der Wahrheit entsprechen.

4) Die Hersteller und die kollektiven Systeme teilen mit denselben Modalitäten, die in den vorhergehenden Punkten vorgesehen sind, jegliche Änderung der bei der Eintragung gemeldeten Daten, sowie die Einstellung der eintragungspflichtigen Tätigkeit mit.

TEIL B

Modalitäten für die Eintragung bei den Handelskammern der kollektiven Systeme, die zur Finanzierung der Bewirtschaftungssysteme für Altbatterien und Altakkumulatoren verpflichtet sind.

1) In diesem Fall erfolgt die Eintragung bei der Handelskammer, in deren Einzugsgebiet der Rechtssitz des kollektiven Systems liegt.

2) Die Eintragung erfolgt ausschließlich auf elektronischem Wege. Das Eintragungsformular wird mit digitaler Unterschrift des gesetzlichen Vertreters oder einer bevollmächtigten Person unterzeichnet.

3) Jedes kollektive System teilt bei der Eintragung folgende Informationen mit: a) die Daten über seine Gründung; b) die Hersteller, die dem kollektiven System beitreten, sowie für jeden Hersteller die Kategorien und Typen von betriebenen Batterien und Akkumulatoren.

4) Die kollektiven Systeme teilen mit denselben Modalitäten, die in den vorhergehenden Punkten vorgesehen sind, innerhalb eines Monats ab der Änderung jegliche Änderung der bei der Eintragung gemeldeten Daten sowie die Einstellung der eintragungspflichtigen Tätigkeit mit.

# 2.3 Die Sammlung

Die Artikel 6 und 7 geben an, wie die Sammlung durchzuführen ist:

#### Art. 6. Getrennte Sammlung der Gerätebatterien und -akkumulatoren

1. Im Sinne einer Bewirtschaftung von Altbatterien und Altakkumulatoren, welche die Entsorgung über den Haushaltsmüll so sehr wie möglich verhindert und innerhalb 26. September 2012 die Erreichung der Menge der getrennten Sammlung von Gerätebatterien und -akkumulatoren gemäß Artikel 8 gewährleistet, organisieren und verwalten die Hersteller oder in deren Namen handelnde Dritte für die getrennte Sammlung der Batterien und Akkumulatoren einzeln oder kollektiv die getrennten Sammelsysteme der Gerätebatterien und -akkumulatoren und kommen für die entsprechenden Kosten auf, wobei sie das gesamte Staatsgebiet einheitlich abdecken. […]

3. Um die getrennten Sammelsysteme gemäß Absatz 1 zu organisieren und zu verwalten, können sich die Hersteller oder Dritte, die in ihrem Namen handeln, der vom öffentlichen Dienst eingerichteten Sammelstrukturen bedienen, nachdem sie eine spezifische Vereinbarung aufgrund eines nationalen Rahmenabkommens getroffen haben, das zwischen den Herstellern von Gerätebatterien und -akkumulatoren und dem nationalen Gemeindenverband in Vertretung der für die Bewirtschaftung der Hausabfälle verantwortlichen Subjekte abgeschlossen wurde. Zweck des Abkommens ist es unter anderem, die Erstattung der vom öffentlichen Abfallbewirtschaftungsdienst getragenen Ausgaben für die getrennte Sammlung von Gerätebatterien und -akkumulatoren sowie die Modalitäten für das Abholen seitens der Hersteller in den Sammelstellen gemäß Buchstabe mm), Absatz 1 des Artikels 183 des gesetzesvertretenden Dekrets Nr. 152 vom 3. April 2006 in geltender Fassung sowie die Strukturen, die im Sinne der Artikel 208 und 210 desselben Dekrets 152/2006 ermächtigt sind, zu definieren. Die Hersteller oder in ihrem Namen handelnde Dritte sind auf jeden Fall verpflichtet, für das Einziehen und die Bewirtschaftung der Altgerätebatterien oder -akkumulatoren zu sorgen, die im Rahmen des öffentlichen Mülldienstes getrennt gesammelt werden.

### Art. 7 (Getrennte Sammlung von Industrie- und Fahrzeugbatterien und -akkumulatoren).

1. Um die getrennte Sammlung so sehr wie möglich zu fördern, organisieren und verwalten die Hersteller von Industrie- und Fahrzeugbatterien und -akkumulatoren, bzw. die in ihrem Namen handelnden Dritte Systeme für die getrennte Sammlung von Industrie- und Fahrzeugbatterien und -akkumulatoren, die das gesamte Staatsgebiet einheitlich abdecken. Zu diesem Zweck können sie: a) bestehenden Systemen beitreten und deren Sammelsysteme nutzen; B) eigenständig - individuell oder kollektiv - Systeme zur Sammlung von Altindustrie- und Altfahrzeugbatterien und -akkumulatoren organisieren.

2. Die Sammlung von Industrie- und Fahrzeugbatterien und -akkumulatoren kann auch von unabhängigen Dritten durchgeführt werden, soweit dies keine Zusatzkosten für den Hersteller des Abfalles oder für den Endnutzer bewirkt und die geltenden Bestimmungen beachtet werden.

3. Die Hersteller von Industriebatterien und -akkumulatoren bzw. in ihrem Namen handelnde Dritte nehmen kostenlos die Altindustrie- und Altfahrzeugbatterien und -akkumulatoren von den Endnutzern entgegen, unabhängig von der chemischen Zusammensetzung und der Herkunft der Batterien und Akkumulatoren.

4. Wer Altfahrzeugbatterien oder -akkumulatoren besitzt, ist verpflichtet, diese den Subjekten auszuhändigen, welche besagte Abfälle im Sinne des Absatzes 1 sammeln, soweit die Sammlung nicht im Einklang mit den Bestimmungen gemäß gesetzesvertretendem Dekret vom 24. Juni 2003, Nr. 209 durchgeführt wird.

5. Fahrzeugbatterien und -akkumulatoren für den nicht kaufmännischen Privatgebrauch werden vom Endverbraucher in den Sammelstellen für Fahrzeugbatterien und -akkumulatoren entsorgt, die von den Subjekten gemäß Absatz 1 errichtet werden, ohne jegliche Zusatzkosten oder Verpflichtung zum Kauf neuer Batterien oder Akkumulatoren.

6. Zu den in diesem Artikel vorgesehenen Zwecken können sich die Hersteller von Fahrzeugbatterien und akkumulatoren der vom öffentlichen Dienst eingerichteten Sammelstrukturen bedienen, nachdem sie eine spezifische Vereinbarung aufgrund eines nationalen Rahmenabkommens getroffen haben, das zwischen den Herstellern von Fahrzeugakkumulatoren und dem nationalen Gemeindenverband in Vertretung der für die Bewirtschaftung der

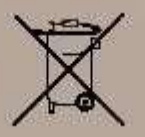

Hausabfälle verantwortlichen Subjekte abgeschlossen wurde. Zweck des Abkommens ist es unter anderem, die Erstattung der vom öffentlichen Abfallbewirtschaftungsdienst getragenen Ausgaben für die getrennte Sammlung von Fahrzeugakkumulatoren sowie die Modalitäten für das Abholen seitens der Hersteller in den Sammelstellen gemäß Buchstabe mm), Absatz 1 des Artikels 183 des gesetzesvertretenden Dekrets Nr. 152 vom 3. April 2006 in geltender Fassung sowie die Strukturen, die im Sinne der Artikel 208 und 210 desselben Dekrets 152/2006 ermächtigt sind, zu definieren. Die Subjekte gemäß Absatz 1 sind auf jeden Fall verpflichtet, für das kostenlose Einziehen und die Bewirtschaftung der Altindustrie- und Altfahrzeugbatterien und -akkumulatoren zu sorgen, die im Rahmen des öffentlichen Mülldienstes gesammelt werden.

# 2.4 GvD. 11. Februar 2011, Nr. 21.

Im Gesetzesanzeiger vom 15. März 2011 Nr. 61 wurde das GVD 11. Februar 2011, Nr. 21 über "Änderungen am gesetzesvertretenden Dekret vom 20. November 2008, Nr. 188 zur Umwandlung der Richtlinie 2006/66/EG über Batterien und Akkumulatoren sowie Altbatterien und Altakkumulatoren zur Aufhebung der Richtlinie 91/157/EWG, sowie zur Umwandlung der Richtlinie 2008/103/EG veröffentlicht. Das Dekret sieht keine wesentlichen Änderungen der Pflichten vor, welche die Unternehmen in Bezug auf Umweltmeldungen erfüllen müssen.

Auf Anfrage der Aufsichts- und Kontrollbehörde wurde ab Dezember 2011 wieder die Pflicht für die Unternehmen eingeführt, Angaben zum Typ von Batterien und Akkumulatoren zu liefern, die vom Hersteller in Verkehr gebracht werden. Zur Auswahl stehen dabei Gerätebatterien und -akkumulatoren, Industriebatterien und -akkumulatoren sowie Fahrzeugbatterien und -akkumulatoren, mit Angabe des Typs und des Gewichtes und der Pflicht, bei kollektiver Finanzierung das gewählte kollektive Finanzierungssystem anzugeben.

### 2.5 GvD. 15. Februar 2016, Nr. 27

Im Gesetzesanzeiger Nr. 54 vom 05.03.2016 wurde das GVD 15. Februar 2016, Nr. 27 betreffend die "Umwandlung der Richtlinie 2013/56/EU zur Änderung der Richtlinie 2006/66/EG in Bezug auf Batterien und Akkumulatoren und die Altbatterien und -akkumulatoren bezüglich des Inverkehrbringens von Kadmium enthaltenen Gerätebatterien und akkumulatoren, die für schnurlose Elektrowerkzeuge bestimmt sind, und von Knopfzellen mit geringem Gehalt an Quecksilber, welche den Beschluss 2009/603/EG der Kommission aufhebt" veröffentlicht, das seit 20. März 2016 in Kraft ist.

Das gesetzesvertretende Dekret ändert GVD 188/2008 und legt dazu in Artikel 14, Absatz 2 Folgendes fest: "Die Hersteller, die zum ersten Mal Batterien und Akkumulatoren auf italienischem Staatsgebiet in Verkehr bringen, müssen sich nur einmal telematisch in das nationale Register der zuständigen Handelskammer eintragen."

### 2.6 Eintragung ins Register

### 2.6.1 HERSTELLER

### • Inländische Hersteller

Die Hersteller müssen sich in das Nationale Register der Subjekte, die zur Finanzierung der Bewirtschaftungssysteme für Batterien und Akkumulatoren verpflichtet sind, einschreiben.

Im Sinne des Artikels 3, Absatz 1 Buchstabe m) ist Hersteller und somit zur Eintragung ins Register verpflichtet, wer erstmals gewerblich Batterien und Akkumulatoren, auch in Geräte oder Fahrzeuge eingebaute Batterien oder Akkumulatoren, auf dem nationalen Markt in Verkehr bringt, unabhängig von der verwendeten Verkaufstechnik, einschließlich der Fernkommunikationstechnik, die in Artikel 50 ff. des gesetzesvertretenden Dekrets Nr. 206 vom 6.

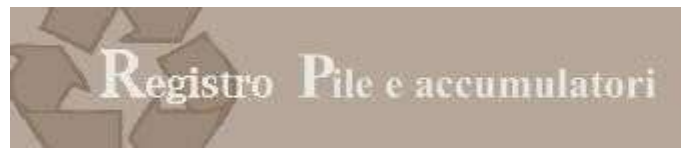

September 2005 zur Umwandlung der Richtlinie 97/7/EG über den Verbraucherschutz bei Fernverträgen bestimmt wird.

• Ausländische Hersteller

Sollte der Hersteller keine Niederlassung in Italien haben, schreibt er sich über einen Vertreter in Italien in das Register ein; dem Vertreter obliegt die Erfüllung aller Auflagen gemäß diesem Dekret.

In diesem Fall erfolgt die Eintragung bei der Handelskammer, in deren Einzugsgebiet der Rechtssitz des Vertreters liegt. Der Eintragungsantrag muss mit der digitalen Unterschrift des gesetzlichen Vertreters, seines Bevollmächtigten oder des in Italien berechtigten Vertreters unterzeichnet werden.

# 2.6.2 ORGANISATORISCHER AUFBAU DES REGISTERS

Das Register wird im Ministerium für Umwelt, Boden- und Meeresschutz errichtet. Das Register wird von der Aufsichts- und Kontrollbehörde, die sich des ISPRA bedient, erstellt, verwaltet und aktualisiert. Die Daten des Registers werden von den Handelskammern erhoben.

# 2.6.3 EINTRAGUNG IN DAS REGISTER

Die Eintragung in das Register wird vom Hersteller bei der Handelskammer vorgenommen, in deren Einzugsgebiet der Rechtssitz des Unternehmens liegt. Sollte der Hersteller keine Niederlassung in Italien haben, schreibt er sich über einen Vertreter in Italien in das Register ein; dem Vertreter obliegt die Erfüllung aller Auflagen gemäß diesem Dekret. In diesem Fall erfolgt die Eintragung bei der Handelskammer, in deren Einzugsgebiet der Rechtssitz des Vertreters liegt. Der Hersteller kann die Batterien und Akkumulatoren erst nach der Eintragung bei der zuständigen Handelskammer in

Verkehr bringen. Die Hersteller sind vor Beginn ihrer Tätigkeit auf italienischem Staatsgebiet zur Eintragung verpflichtet. Die Eintragung in das Register mit Angabe der dazugehörenden Informationen kann ausschließlich telematisch vom Hersteller oder vom ermächtigten Vertreter auf der Website www.registropile.it durchgeführt werden. Das Eintragungsformular wird mit digitaler Unterschrift des gesetzlichen Vertreters oder einer bevollmächtigten Person bzw. vom befugten Vertreter unterzeichnet. Nach Abschluss der Eintragung wird jedem Hersteller über das Informatiksystem der Handelskammern eine Eintragungsnummer erlassen.

# 2.6.4 DATEN, DIE BEI DER EINTRAGUNG MITGETEILT WERDEN MÜSSEN

Anhang III des GVD 188/2008, abgeändert durch GVD 11. Februar 2011, Nr. 21 sieht vor, dass die Hersteller Folgendes mitteilen: a) Name des Herstellers und Handelsmarke (sofern verfügbar), mit der er im Mitgliedstaat tätig ist;

- b) Adresse/n des Herstellers: Postleitzahl und Ort, Straße und Hausnummer, Land, URL, Telefonnummer, Ansprechperson, Faxnummer und E-Mail-Adresse des Herstellers, sofern verfügbar;
- c) Angabe des Typs der Batterien und Akkumulatoren, die vom Hersteller in Verkehr gebracht wurden: Gerätebatterien und -akkumulatoren, Industriebatterien und -akkumulatoren oder Fahrzeugbatterien oder akkumulatoren;
- d) Angaben darüber, wie der Hersteller seine Verpflichtungen erfüllt: individuell oder durch ein kollektives System;
- e) Datum des Antrags um Registrierung;
- f) Steuernummer des inländischen Herstellers oder nationale Kennnummer des Herstellers aus einem anderen Mitgliedsstaat;
- g) Erklärung, dass die Angaben der Wahrheit entsprechen.

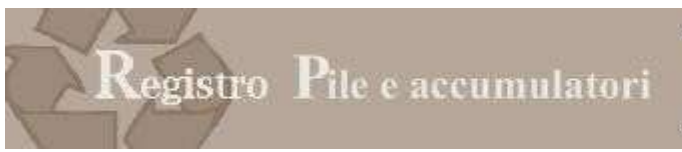

# 2.6.5 ÄNDERUNG DER EINTRAGUNGSDATEN FÜR DAS REGISTER

Die Hersteller teilen mit denselben Modalitäten, die in den vorhergehenden Punkten vorgesehen sind, innerhalb eines Monats ab der Änderung jegliche Änderung der bei der Eintragung gemeldeten Daten, sowie die Einstellung der eintragungspflichtigen Tätigkeit mit.

# 2.6.6 SEKRETARIATSGEBÜHREN

Bei der Eintragung in das Register sind Stempelgebühren zu 16,00 € fällig: Diese Beträge müssen der Handelskammer mit den von der jeweiligen Handelskammer angegebenen Modalitäten gezahlt werden.

Die Eintragung unterliegt zudem der Einzahlung der staatlichen Konzessionsgebühr.

Die staatliche Konzessionsgebühr beträgt Euro 168,00 und muss auf das Postkontokorrent Nr. 8003, lautend auf "Agenzia delle entrate - Centro Operativo Pescara – Tasse Concessioni Governative" eingezahlt werden. Nur für Sizilien wird eine Überweisung auf das Kontokorrent Nr. 8904 lautend auf "Agenzia delle entrate - Ufficio di

Roma 2 – Centro Operativo Pescara – Tasse Concessioni Governative - Sicilia" vorgenommen.

Die Änderung der dem Register mitgeteilten Daten und die Streichung sehen die Einzahlung der Stempelgebühr in Höhe von 16,00 € vor: Diese Beträge müssen an die Handelskammer mit den von der jeweiligen Handelskammer angegebenen Modalitäten gezahlt werden.

# 2.7 Typen von Batterien und Akkumulatoren

# 2.7.1 KATEGORIEN VON BATTERIEN UND AKKUMULATOREN

 Die Tabelle in Anhang 3 GVD 188/2008 nennt folgende Kategorien von Batterien und Akkumulatoren, die in den Anwendungsbereich des Dekrets fallen.

- Gerätebatterien und -akkumulatoren
- Industrieakkumulatoren
- Fahrzeugakkumulatoren

# 2.7.2 TYPEN VON BATTERIEN UND AKKUMULATOREN

Die Tabelle enthält eine nicht abschließende Liste der Batterien und Akkumulatoren, die in die obengenannten Kategorien fallen.

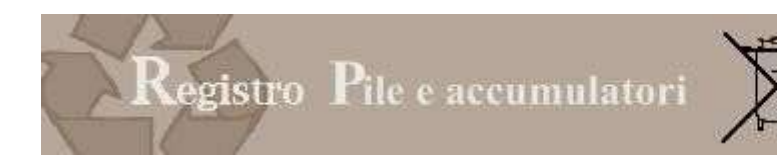

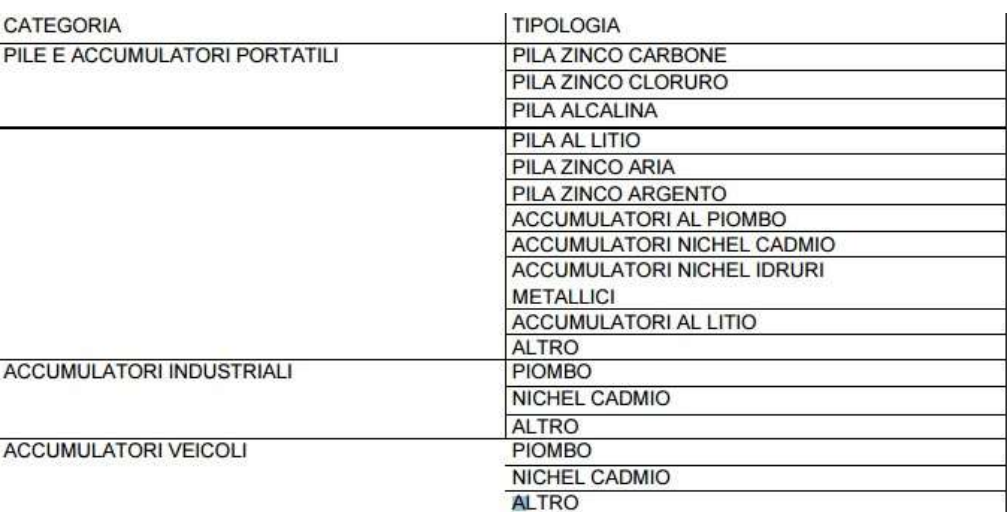

#### 2.8 Sammelsysteme

# 2.8.1 BATTERIEN UND AKKUMULATOREN

Um die Erreichung der Zielmenge der getrennten Sammlung von Gerätebatterien und –akkumulatoren zu gewährleisten, sieht Artikel 6 GVD 188/2008 vor, dass die Hersteller oder die in ihrem Namen handelnden Dritte individuell oder kollektiv Systeme für die getrennte Sammlung in einheitlicher Weise auf dem gesamten Staatsgebiet organisieren und verwalten und für die entsprechenden Kosten aufkommen.

Diese Systeme: a) ermöglichen den Endnutzern, kostenlos die Gerätebatterien und -akkumulatoren in Sammelstellen in ihrer Nähe, unter Berücksichtigung der Bevölkerungsdichte, zu entsorgen; b) dürfen keine Ausgaben für die Endnutzer zum Zeitpunkt der Entsorgung von Altgerätebatterien und -akkumulatoren noch die Pflicht zum Kauf neuer Batterien oder Akkumulatoren vorsehen.

# 2.8.2 INDUSTRIE- UND FAHRZEUGBATTERIEN UND -AKKUMULATOREN

Artikel 7 GVD 188/2008, abgeändert durch GVD 11. Februar 2011, Nr. 21 sieht vor, dass die Hersteller von Industrieund Fahrzeugbatterien und -akkumulatoren, bzw. die in ihrem Namen handelnden Dritte Systeme für die getrennte Sammlung von Industrie- und Fahrzeugbatterien und -akkumulatoren, die das gesamte Staatsgebiet einheitlich abdecken, organisieren und verwalten.

Zu diesem Zweck können sie:

a) bestehenden Systemen beitreten und deren Sammelnetzwerke nutzen;

b) eigenständig - individuell oder kollektiv - Systeme zur Sammlung von Altindustrie- und Altfahrzeugbatterien und akkumulatoren organisieren.

Die Hersteller von Industriebatterien und -akkumulatoren bzw. in ihrem Namen handelnde Dritte nehmen kostenlos die Altindustrie- und Altfahrzeugbatterien und -akkumulatoren von den Endnutzern entgegen, unabhängig von der chemischen Zusammensetzung und der Herkunft der Batterien und Akkumulatoren.

## 2.9 Jahresmeldung

### 2.9.1 GELTENDE BESTIMMUNGEN

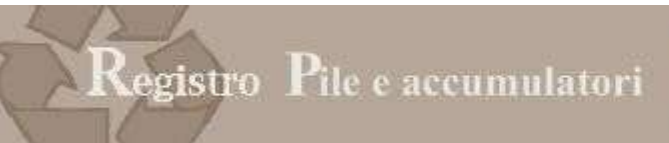

Artikel 15 GVD 188/2008, abgeändert durch GVD 11. Februar 2011, Nr. 21, sieht vor, dass die Hersteller den Handelskammern jährlich innerhalb 31. März die Daten über die Batterien und Akkumulatoren mitteilen, die im Vorjahr im Inland in Verkehr gebracht wurden, und diese nach Typ laut Anhang III einteilen.

3. Die Hersteller teilen den Handelskammern jährlich innerhalb 31. März die Daten über die Batterien und Akkumulatoren mit, die im Vorjahr im Inland in Verkehr gebracht wurden, und teilen diese nach Typ laut Anhang III ein. Die Mitteilung kann ausschließlich digital ausgefüllt werden.

Um die Jahresmeldung ausfüllen zu können, erfolgt der Zugang zur telematischen Benutzerfläche über das Portal www.registropile.it.

Für den Zugang bedarf es einer Vorrichtung für die digitale Unterschrift mit gültigem Authentifizierungszertifikat, das auf den gesetzlichen Vertreter ausgestellt sein muss.

Ohne diese Vorrichtung ist der Zugang zum Register der Batterien und die Übermittlung der Meldung NICHT möglich. Auf der Website www.registroaee.it sind auch die genauen Anleitungen für den Zugang zum telematischen System zu finden. Die Meldung muss jedes Jahr innerhalb 31. März eingereicht werden. Es sind keine Sekretariatsgebühren vorgesehen.

2.9.2 INFORMATIONEN, DIE FÜR DIE MELDUNGEN GELIEFERT WERDEN MÜSSEN

- 1. Nationale Kennnummer des Herstellers.
- 2. Bezugszeitraum.
- 3. Kategorie und Typ der Batterien gemäß Anhang III GVD 188/2008.
- 4. Menge der Batterien (in Gewicht ausgedrückt), die auf dem nationalen Markt in Verkehr gebracht wurden.

# 3 ZUGANG

Der Zugang erfolgt über das Portal www.registropile.it.

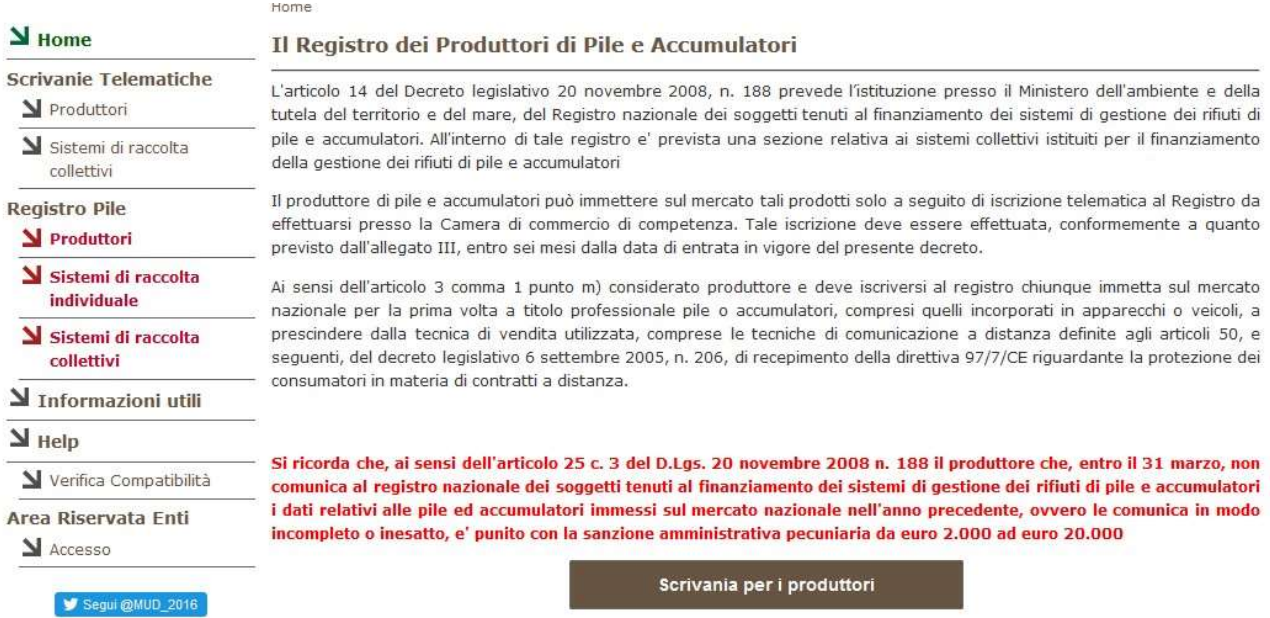

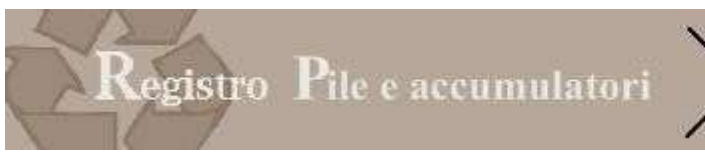

Der Hersteller muss dann auf die zentrale Schaltfläche "Benutzerfläche der Hersteller" klicken, und auf der nachfolgenden Seite:

# Scrivania Telematica Produttori

Accedi all'area riservata produttori per la presentazione delle pratiche

La scrivania personale è accessibile, con firma digitale dotata di certificato di autenticazione del legale rappresentante o di altro soggetto precedentemente delegato.

Für den Zugang zum Register der Batterien bedarf es einer gültigen und nicht verfallenen Vorrichtung für die digitale Unterschrift (Smart Card, Business Key, Nationale Servicekarte CNS), die korrekt eingesteckt werden muss. Ohne diese Vorrichtung ist der Zugang zum Register der Batterien NICHT möglich. Das System fordert zunächst die Eingabe der PIN und die Auswahl eines Zertifikates:

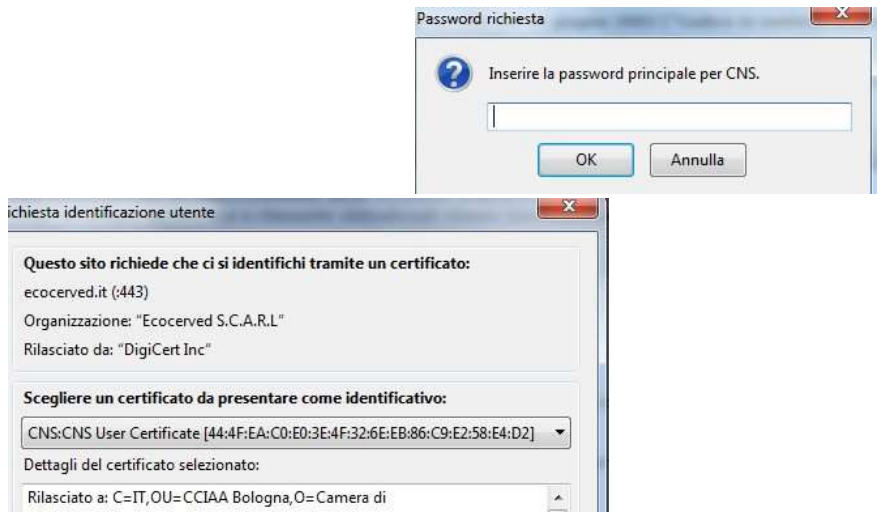

Die Vorrichtung für die digitale Vorschrift muss daher auch ein Authentifizierungszertifikat enthalten.

Die digitale Unterschrift ist eines der nützlichsten und sichersten Mittel, um informatische Dokumente mit derselben Rechtsgültigkeit eines eigenständig unterschriebenen Dokuments zu unterzeichnen.

Diese fortgeschrittene Art digitaler Unterschrift stützt sich auf ein Qualitätszertifikat und ein Verschlüsselungssystem (bestehend aus einem öffentlichen und einem privaten Schlüssel), die miteinander verbunden sind. Dieses System gestattet dem Inhaber, die Herkunft des Dokuments anzuzeigen, und dem Empfänger, den Ursprung und die Unversehrtheit des Dokuments zu prüfen.

Das digital unterzeichnete Dokument hat eine verbindliche Rechtskraft; es ergänzt und ersetzt die Anbringung von Siegeln, Prägestempeln, Stempeln, Kennzeichen und Markierungen jeglicher Art.

Die digitale Unterschrift gewährleistet:

Authentizität: Sie bescheinigt den Willen des Inhabers, ein informatisches Dokument zu unterzeichnen Inhaberschaft: Sie bescheinigt die Identität des Unterzeichners

Integrität: Sie zeigt an, ob das Dokument nach der Unterzeichnung abgeändert wurde

Unmöglichkeit der Verleugnung: Sie ermöglicht die Rückführung des unterzeichneten Dokuments auf den Inhaber der Unterschrift

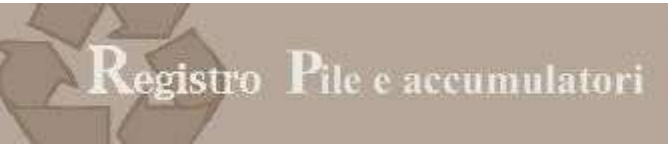

Die Vorrichtung der digitalen Unterschrift, die für den Zugang zum Register der Batterien verwendet werden muss, muss ein Authentifizierungszertifikat enthalten. Dabei handelt es sich um eine Datei, die die sichere Authentifizierung auf Webseiten der öffentlichen Verwaltungen ermöglicht. Das Zertifikat enthält die Daten des Inhabers und der ausstellenden Zertifizierungskörperschaft.

Wichtig: Enthält die digitale Unterschrift nur das Zertifikat für die Unterschrift, so hat der Benutzer keinen Zugang zum Dienst. In diesem Fall muss bei der zuständigen Handelskammer die Aktualisierung des Zertifikats beantragt werden.

# 4 TELEMATISCHE BENUTZERFLÄCHE

Die telematische Benutzerfläche wird von den Personen mit einer Vorrichtung für die digitale Unterschrift mit Authentifizierungszertifikat zu folgenden Zwecken verwendet:

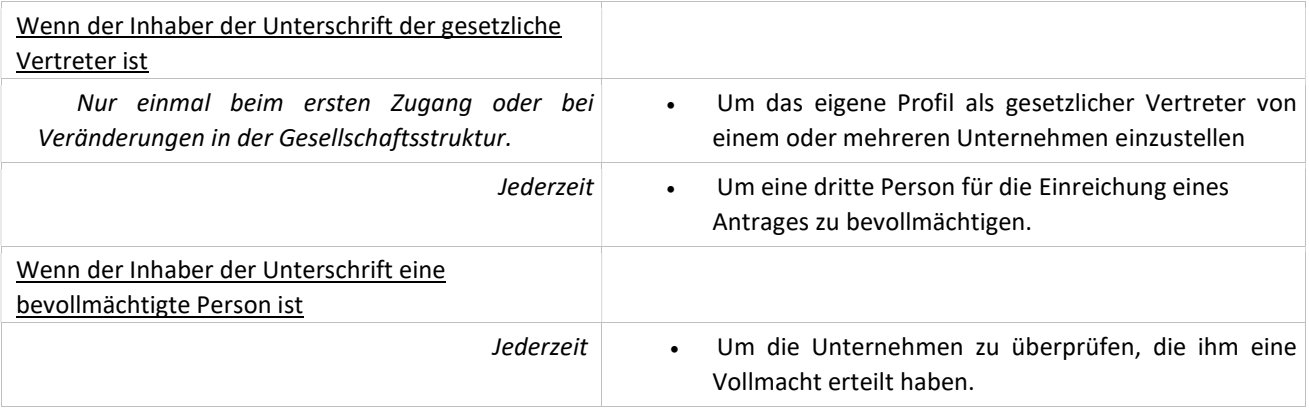

### 4.1 Daten des Inhabers der digitalen Unterschrift

Beim Zugang zum System werden die Benutzerdaten vorgeschlagen, die auf der Vorrichtung der digitalen Unterschrift angegeben sind. Der Benutzer kann nach Belieben auch die Adresse, die E-Mail-Adresse und die Telefonnummer hinzufügen.

### 4.2 Das Unternehmen identifizieren

Mit dieser Funktion kann sich der Inhaber der Vorrichtung für die digitale Unterschrift als gesetzlicher Vertreter eines Unternehmens ausweisen und in dessen Namen arbeiten.

Der Vorgang wird nur einmal beim ersten Zugang oder bei Veränderungen in der Gesellschaftsstruktur durchgeführt.

Der Benutzer muss auf die Schaltfläche "Unternehmen identifizieren (IDENTIFICA IMPRESA)" klicken und die Steuernummer des gewünschten Unternehmens eingeben. Das System überprüft sodann in Verbindung mit dem Handelsregister, ob der Inhaber der digitalen Unterschrift im Handelsregister als gesetzlicher Vertreter des jeweiligen Unternehmens aufscheint.

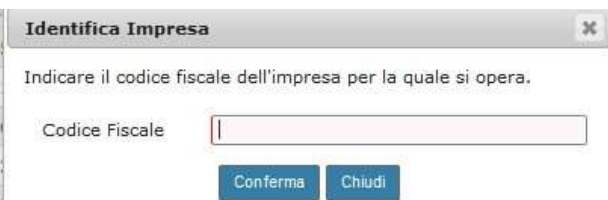

Hinweis: Das System kann nicht den Inhalt der Vollmacht überprüfen; demnach haftet die erklärende Person für die Beanspruchung der Dienste und die vorgenommenen Operationen.

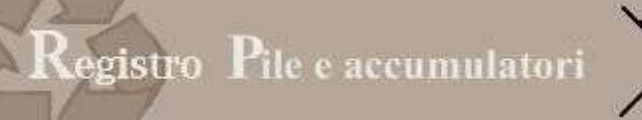

- Bei positivem Ausgang der Kontrolle im Handelsregister erscheint im unteren Feld die Firmenbezeichnung.
- Scheint der Inhaber der Vorrichtung für digitale Unterschrift im Handelsregister hingegen nicht als gesetzlicher Vertreter des über die Steuernummer identifizierten Unternehmens auf, erscheint die Meldung, dass der Benutzer nicht als gesetzlicher Vertreter des Unternehmens identifiziert wurde ("L'utente corrente non è definito come legale rappresentante per l'impresa."). Diese Meldung kann aus verschiedenen Gründen erscheinen:
	- o Der Inhaber der digitalen Unterschrift ist NICHT der gesetzliche Vertreter des Unternehmens
	- o Der Inhaber der digitalen Unterschrift wurde erst vor wenigen Tagen gesetzlicher Vertreter des Unternehmens und daher ist der Antrag um Eintragung in das Handelsregister der Handelskammer noch nicht abgeschlossen.
	- o Der Benutzer hat die Steuernummer falsch angegeben.

#### 4.3 Bevollmächtigte Personen

Der gesetzliche Vertreter kann eine oder mehrere Personen, die ebenso mit einer digitalen Unterschrift mit Authentifizierungszertifikat ausgestattet sind, zur Eingabe der Anträge im Auftrag des Unternehmens ermächtigen.

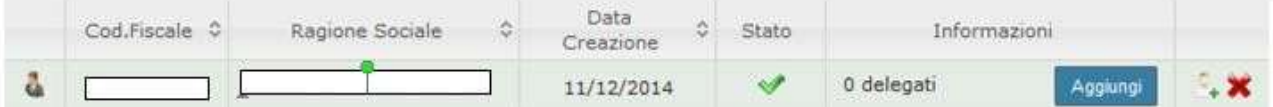

Durch Anklicken des Feldes "Hinzufügen (AGGIUNGI)" öffnet sich eine Benutzerseite; hier gibt der gesetzliche Vertreter die Daten der Person ein, die zur Eingabe der Anträge ermächtigt ist.

Der Benutzer muss nun die Daten der Person eingeben, die er bevollmächtigen möchte.

Nach Abschluss des Vorganges hat der Bevollmächtigte mit seiner digitalen Unterschrift Zugang zur Benutzerfläche, auf der er die Anträge im Auftrag des Unternehmens ausfüllen und einreichen kann.

Der gesetzliche Vertreter kann jederzeit die erteilte Vollmacht abändern oder streichen.

Bei Änderung des gesetzlichen Vertreters werden alle Vollmachten, die der vorhergehende Vertreter des Unternehmens zugewiesen hatte, annulliert.

#### 4.4 Vollmachten

In diesem Feld scheinen alle Unternehmen auf (mit Steuernummer und Firmenbezeichnung), für die der Inhaber der digitalen Unterschrift bevollmächtigt wurde bzw. für die er als gesetzlicher Vertreter aufscheint.

Dieses Symbol zeigt an, dass der Inhaber der Unterschrift der gesetzliche Vertreter des Unternehmens ist. Der gesetzliche Vertreter kann jederzeit die Liste der eigenen Bevollmächtigten einsehen. å. Dieses Symbol zeigt an, dass der Inhaber der Unterschrift zu Vorgängen im Auftrag des Unternehmens ermächtigt ist; der Bevollmächtigte kann jederzeit die Information über die Person, die ihn beauftragt hat, einsehen.

Die Liste kann in Excel heruntergeladen werden.

Die Vollmachten können jederzeit ohne Auflagen für das Unternehmen geändert werden.

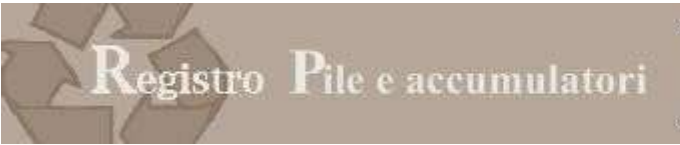

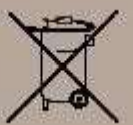

# 5 ABFRAGE

#### 5.1 Archiv der Anträge

Über diese Funktion hat der gesetzliche Vertreter oder die von ihm bevollmächtigte Person Zugang zu den Anträgen, die an das nationale Register übermittelt wurden.

Über dieses Menü können der gesetzliche Vertreter oder die von ihm bevollmächtigte Person für die Unternehmen, für die sie handlungsbefugt sind, die Eintragungsbestätigung, die vom nationalen Register bei der Eintragung ausgestellt und mit allen nachfolgenden Änderungen aktualisiert wird, herunterladen.

Der gewünschte Antrag kann über eine Suchfunktion herausgefiltert werden. Suchkriterien sind:

- Art des Antrages (zum Beispiel Eintragung, Änderung, Jahresmeldung)
- Steuernummer des Unternehmens
- Name oder Firma des Unternehmens

Für jeden Antrag sind folgende Informationen verfügbar:

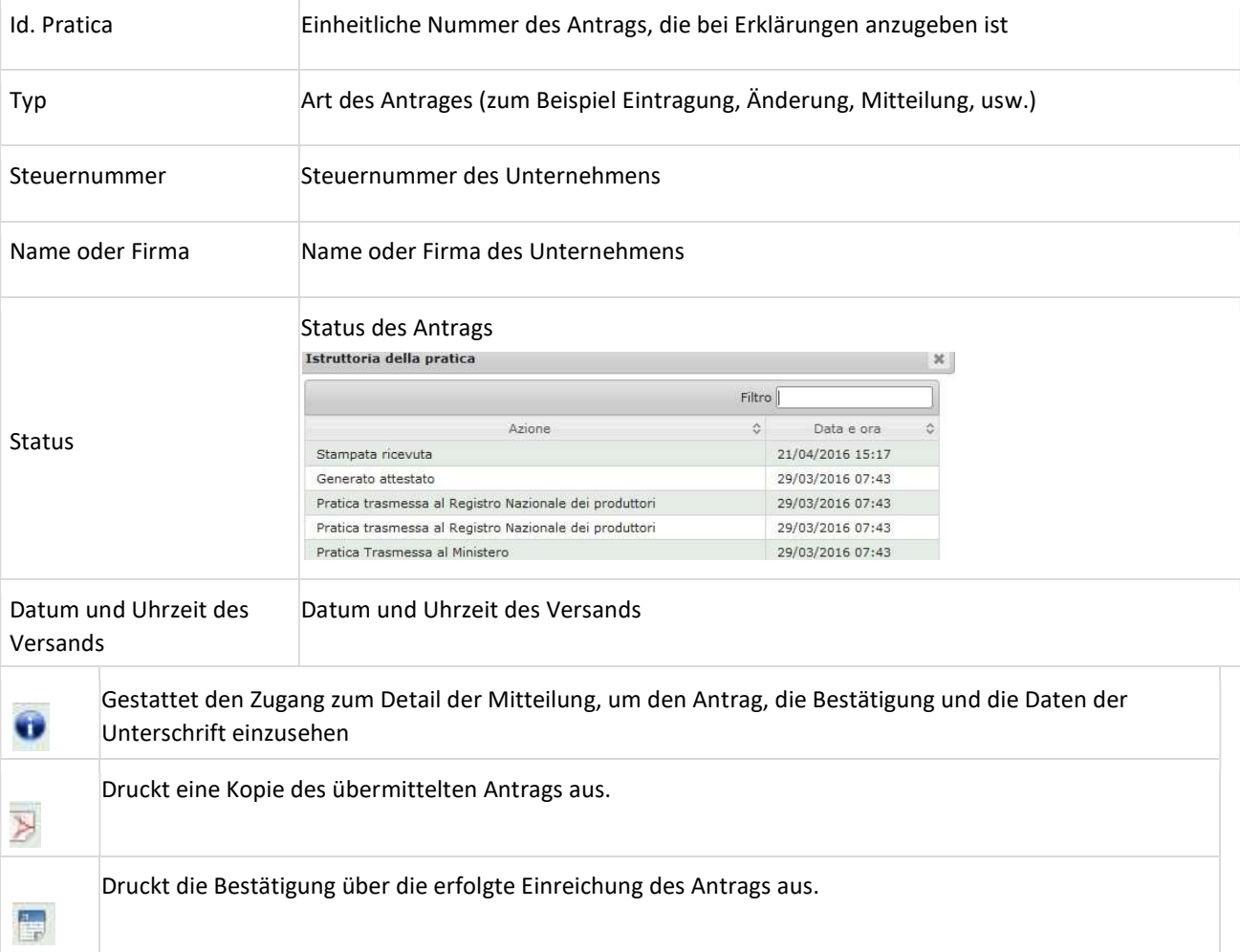

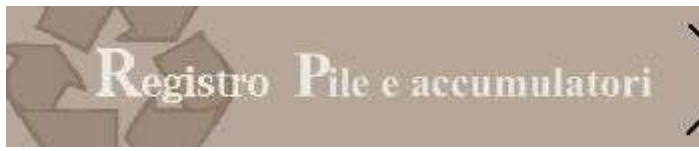

# 5.2 Auszüge

Über dieses Menü kann der gesetzliche Vertreter oder die von ihm bevollmächtigte Person folgende Dokumente herunterladen:

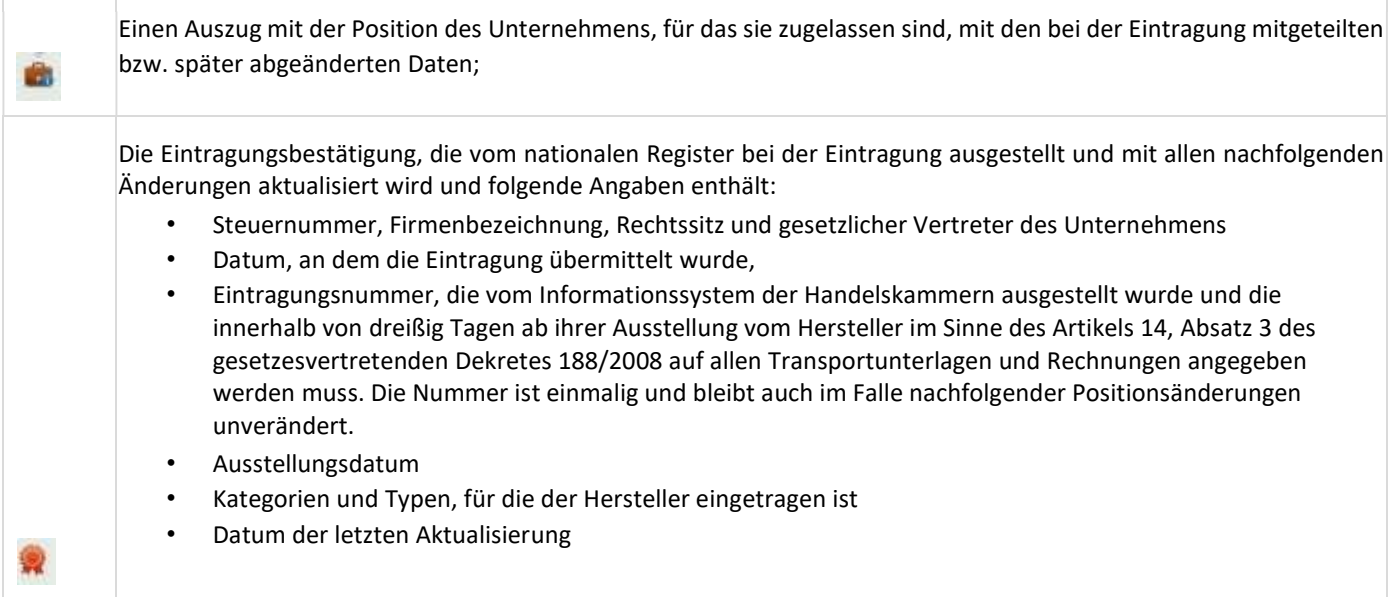

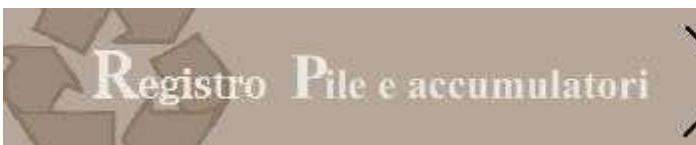

# 6 NAVIGATION

# 6.1 Struktur

Die Navigation auf der Website wurde im Vergleich zur vorhergehenden Ausgabe stark verändert. Insbesondere befinden sich die Menüs für die Navigation auf der linken Seite

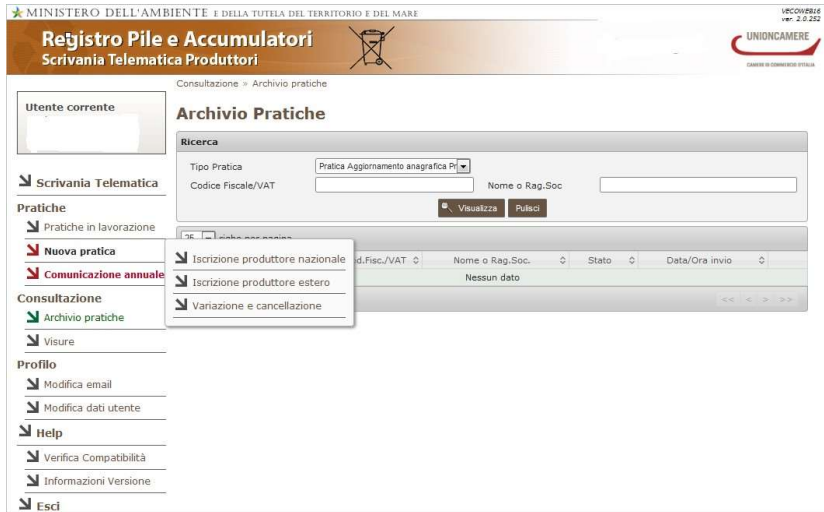

### 6.2 Funktionstasten

Auf jeder Seite sind verschiedene Funktionsflächen abgebildet. Nachfolgend ihre Bedeutung:

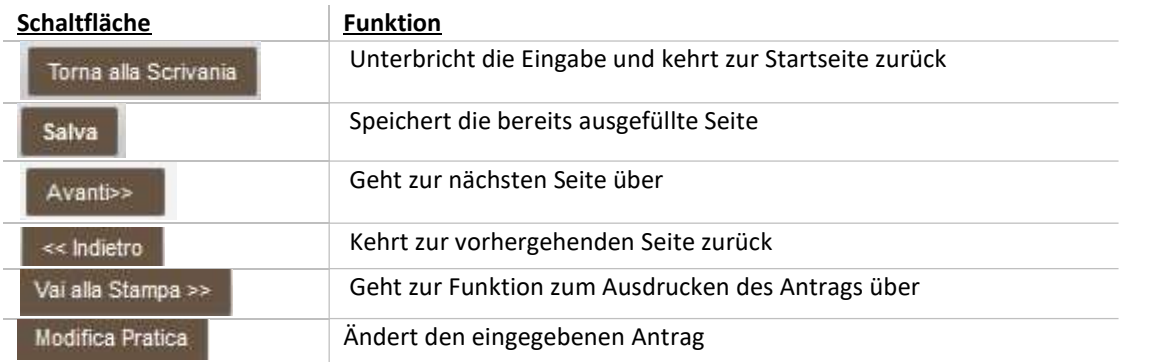

#### 6.3 Navigation

Die Navigation im Antrag ist auch über die Leiste am Kopf der Seite möglich:

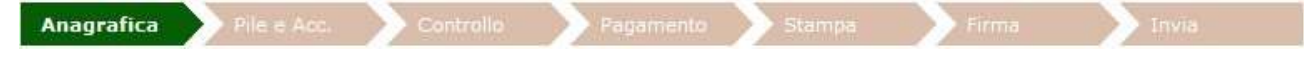

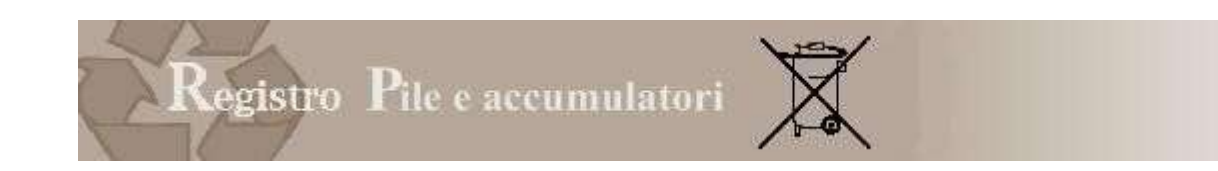

#### 6.4 Help

D Bei Anklicken der Schaltfläche **im Fellingen von Einer Schaltfläche** ein Formular, auf dem der Benutzer die eigenen Daten und die jeweiligen Probleme angeben kann. Die Antwort wird an die angegebene E-Mail-Adresse verschickt.

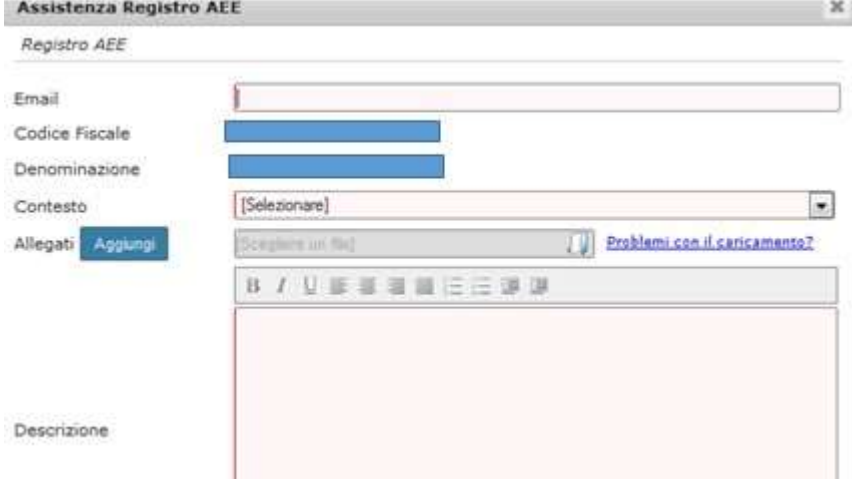

#### 6.5 Änderung der eingegebenen Daten

 Auf den einzelnen Seiten, auf denen die Eingabe von Informationen (zum Beispiel eines Gerätes) gefordert wird, besteht auch immer die Möglichkeit, diese Information zu ändern oder zu löschen.

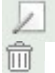

Symbol zur Änderung der eingegebenen Informationen

Symbol zum Löschen der eingegebenen Informationen

#### 6.6 Anträge

Der gesetzliche Vertreter oder die von ihm bevollmächtigte Person haben Zugang zur Seite "Anträge ausfüllen (Compilazione Pratiche)". Die Eintragung muss bei der Handelskammer getätigt werden, bei der der Rechtssitz des Unternehmens, bzw. bei ausländischen Herstellern der Sitz der juristischen Person, die als inländischer Vertreter fungiert, gemeldet ist.

Jedes Unternehmen, das durch die Steuernummer erkennbar ist, schreibt sich nur ein einziges Mal ein und gibt im Eintragungsantrag alle Produkte an.

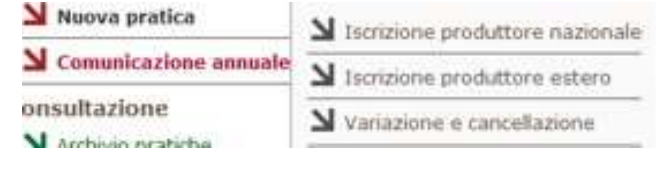

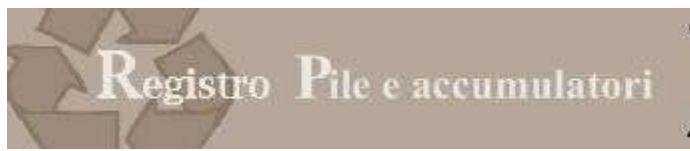

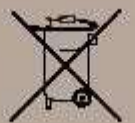

#### 6.7 Kategorie des Benutzers

Der Benutzer muss zuerst den Antragstyp aufgrund seiner Benutzerkategorie angeben:

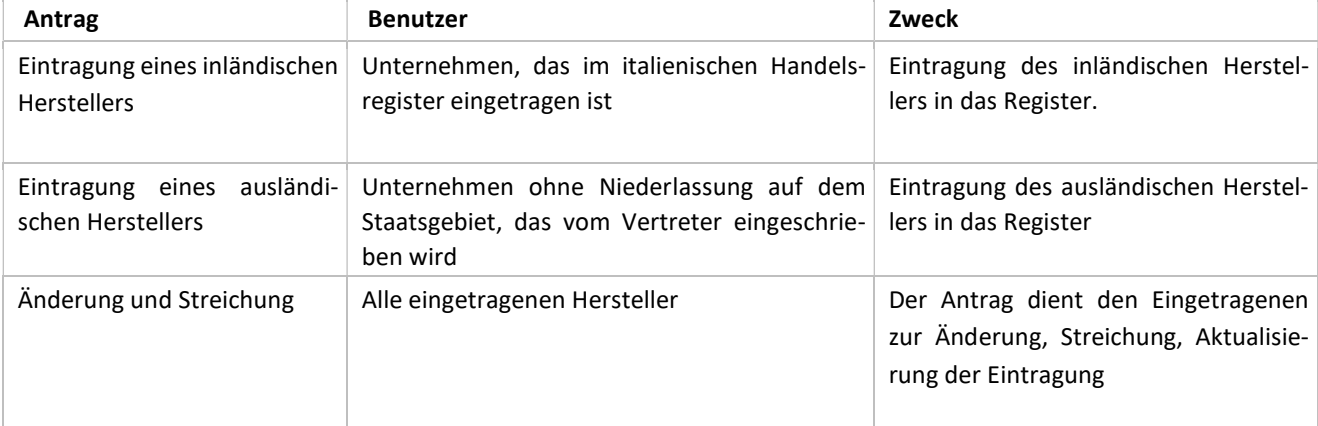

#### 6.8 Zu bearbeitende Anträge

In diesem Abschnitt findet der Benutzer alle Anträge, die noch nie an das Handelsregister übermittelt wurden.

# 7 EINTRAGUNG DES INLÄNDISCHEN HERSTELLERS

Mit diesem Antrag kann der gesetzliche Vertreter des Unternehmens oder eine andere zuvor über die Benutzerfläche bevollmächtigte Person ein Unternehmen mit inländischer Niederlassung in das nationale Register der Subjekte eintragen, die zur Finanzierung der Bewirtschaftungssysteme für Batterien und Akkumulatoren verpflichtet sind. Der Antrag kann ausschließlich telematisch über die persönliche Benutzerfläche, die mittels Vorrichtung für die digitale Unterschrift auf der Website www.registropile.it zugänglich ist, durchgeführt werden.

#### 7.1 Stammdaten

Auf dieser Seite ist die Steuernummer des einzuschreibenden Unternehmens anzugeben Sezione Anagrafica

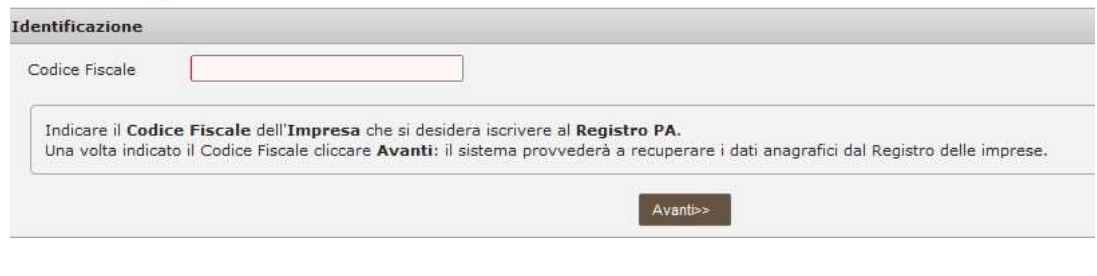

#### Es können folgende Fehlermeldungen auftreten:

Achtung: Der Hersteller darf nicht bereits im Register eingetragen sein.

Der Hersteller ist bereits eingetragen und kann daher keinen neuen Änderungsantrag eintragen.

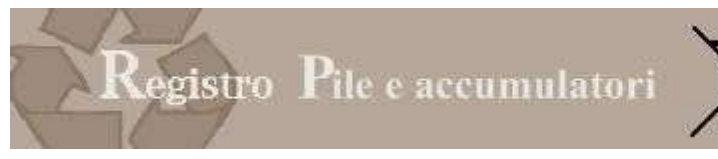

Für diesen Hersteller läuft bereits ein Antrag, daher kann noch kein neuer Antrag ausgefüllt werden

Der Hersteller hat bereits begonnen, einen Antrag auszufüllen, der im Untermenü "Laufende Anträge (Pratiche in lavorazione)" aufgerufen werden kann.

## Nachdem das Unternehmen gewählt wurde, erscheinen automatisch die Daten, die im Handelsregister der Handelskammern aufscheinen.

Der Benutzer muss die Daten des Ansprechpartners für die Tätigkeit eingeben: Es handelt sich um sehr wichtige Informationen, da sie die Person betreffen, welche für Erläuterungen im Zusammenhang mit dem Antrag kontaktiert werden kann und alle Mitteilungen bezüglich Fristen und Vorschriftsänderungen und sonstige Meldungen erhalten wird.

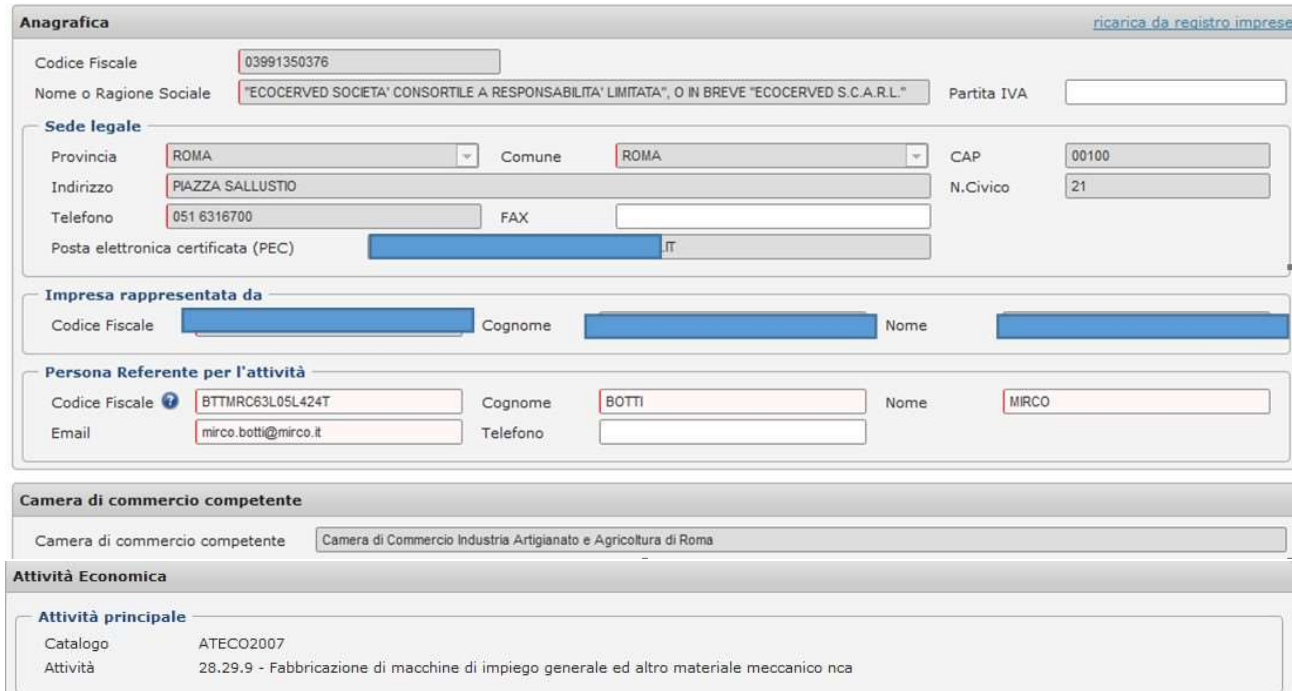

Durch Anklicken der Fläche "Aus Handelsregister herunterladen (ricarica da Registro imprese)" können die aktuellen Stammdaten aus dem Handelsregister aufgerufen werden.

### 7.2 Abschnitt Batterien und Akkumulatoren

Hier kann der Hersteller die Kategorien und Typen der Batterien und Akkumulatoren gemäß Anhang III GvD 188/2008 angeben, die er in Verkehr bringt und für die er um Eintragung ersucht.

Auf dieser Seite kann weiters für jedes Produkt angegeben werden, wie der Pflicht zur Finanzierung der Bewirtschaftung von Altbatterien und -akkumulatoren nachgekommen wird.

### 7.2.1 DATEN ZUM TYP

Auf "BATTERIE UND AKKUMULATOR HINZUFÜGEN (AGGIUNGI PILA E ACCUMULATORE)" klicken, um die Produkte einzugeben, für die sich das Unternehmen in das Register einträgt.

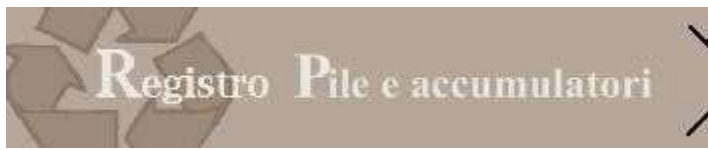

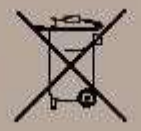

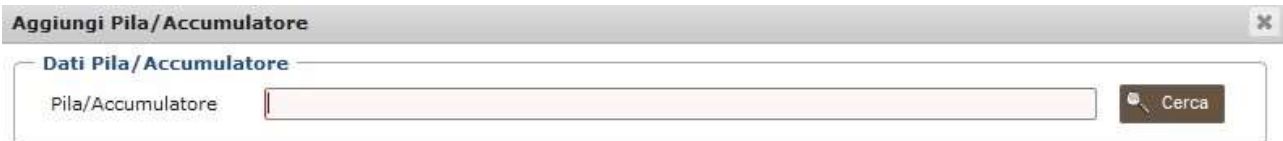

#### Abbildung 7 1 Ergänzung eines Produktes

Das Unternehmen muss die Daten des Gerätes eingeben:

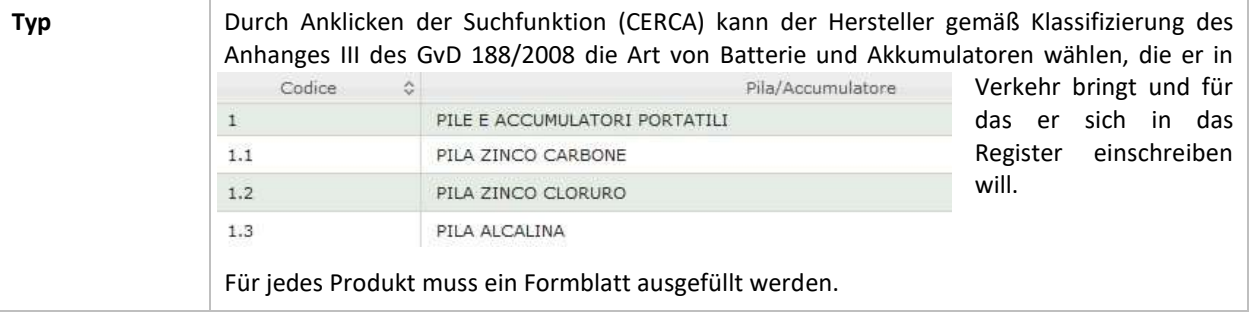

# 7.2.2 FINANZIERUNGSSYSTEM

Der Hersteller muss für jeden Typ der in Verkehr gebrachten Batterien und Akkumulatoren das System angeben, durch das er den Finanzierungspflichten bezüglich der Sammlung gemäß den Bestimmungen, die von GvD 188/2008 vorgesehen und unter Punkt 2.8 dieses Handbuches zusammengefasst sind, nachkommen möchte.

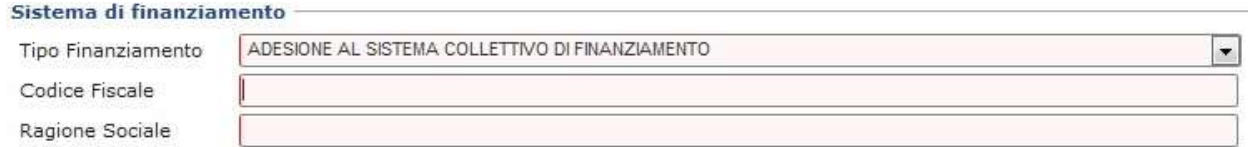

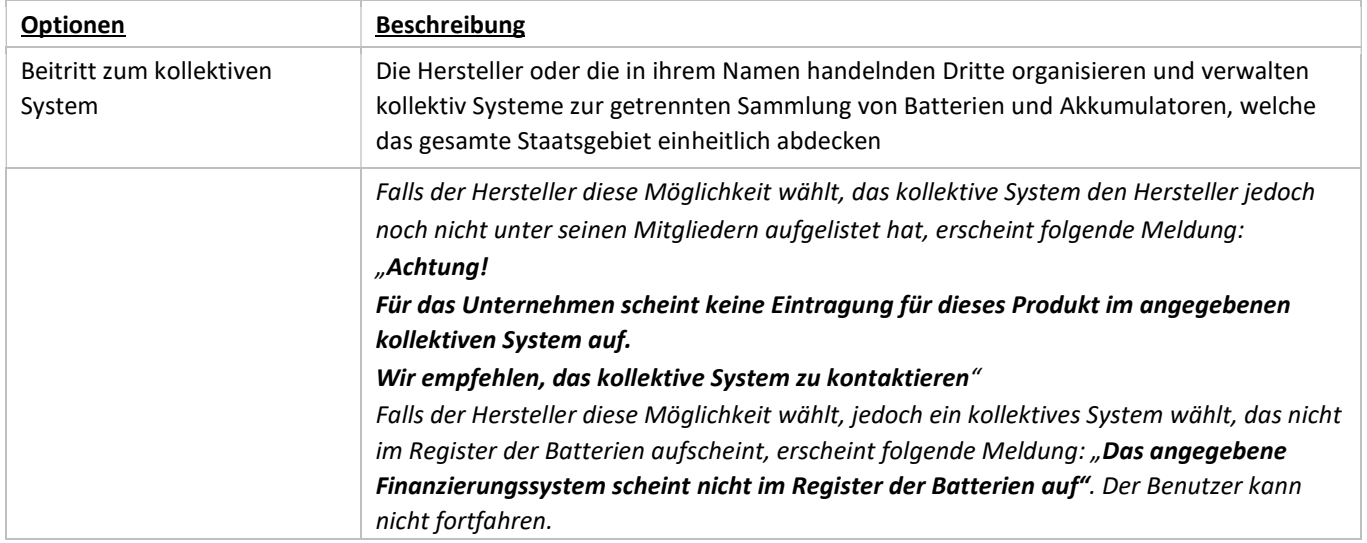

#### Hier die angebotenen Möglichkeiten:

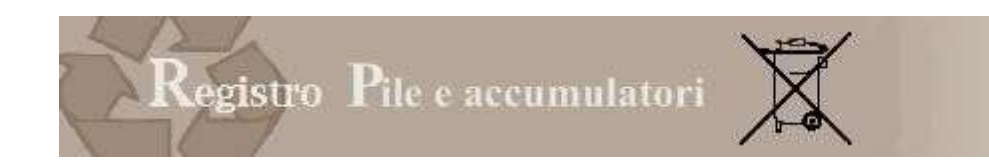

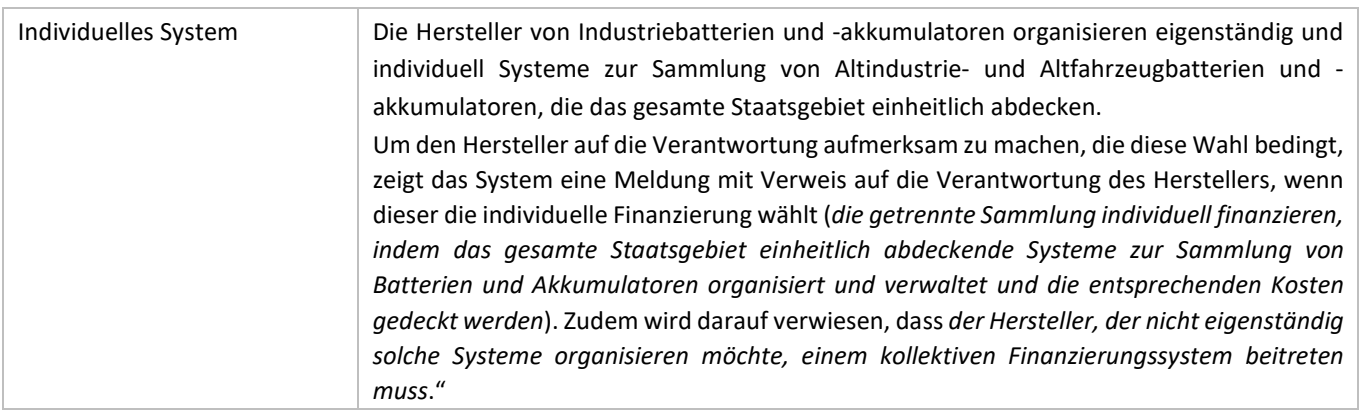

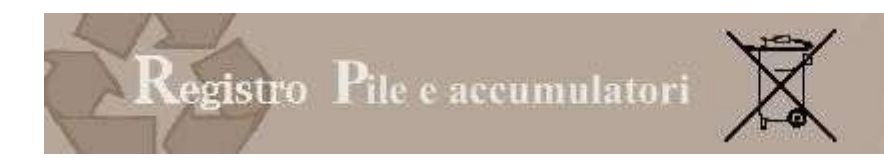

# 8 EINTRAGUNG AUSLÄNDISCHER HERSTELLER

Die Hersteller ohne Niederlassung in Italien können mit einer schriftlichen Vollmacht einen Vertreter ermächtigen, der eine juristische Person mit Niederlassung in Italien ist; der Vertreter übernimmt somit die Verantwortung für die Erfüllung der Pflichten des Herstellers.

Mit dem Antrag zur Eintragung des ausländischen Herstellers kann der ermächtigte Vertreter einen Hersteller mit Rechtssitz in einem anderen Staat in das nationale Register der Subjekte eintragen, die zur Finanzierung der Bewirtschaftungssysteme für Altbatterien und -akkumulatoren verpflichtet sind.

Der Antrag darf ausschließlich telematisch über die Benutzerfläche eingereicht werden, die mittels der Vorrichtung für die digitale Unterschrift des Vertreters auf der Website www.registropile.it zugänglich ist.

#### 8.1 Identifizierung

Auf der ersten Seite muss die VAT (value added tax registration number) des Unternehmens mit Sitz im Mitgliedsstaat, das sich in das Register der Batterien eintragen möchte, eingegeben werden.

Für Unternehmen mit Sitzen in anderen Ländern muss eine andere Kennnummer eingegeben werden.

In beiden Fällen sind der Staat und die Art ermächtigter Vertreter anzugeben (Unternehmen mit inländischer Niederlassung oder gesetzlicher Vertreter eines Unternehmens mit inländischer Niederlassung). Handelt es sich um ein Unternehmen, so ist auch die Steuernummer des vertretenden Unternehmens anzugeben.

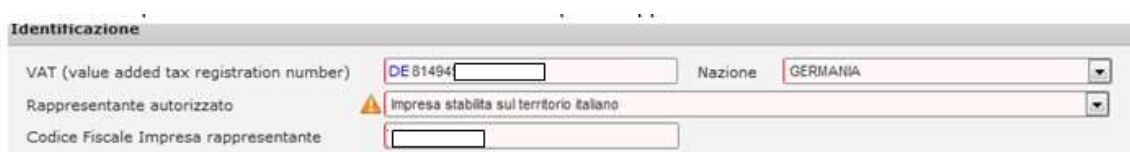

#### 8.2 Stammdaten

# 8.2.1 AUSLÄNDISCHES UNTERNEHMEN

Im Abschnitt der Stammdaten müssen die Daten des ausländischen Unternehmens eingegeben werden. Anagrafica

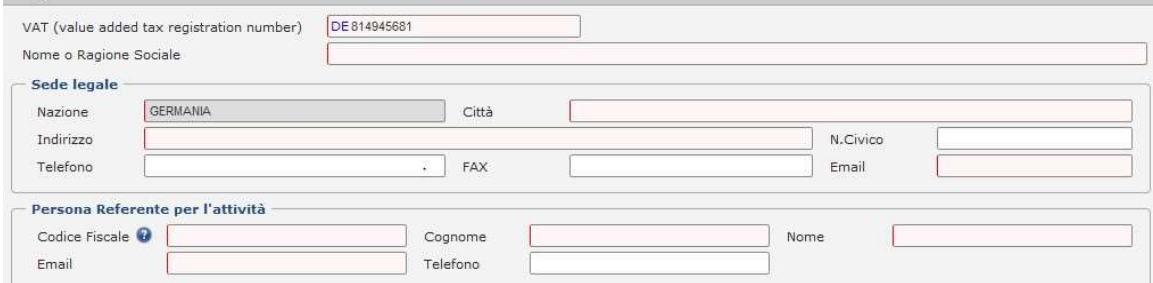

# 8.2.2 ERMÄCHTIGTER VERTRETER

Im Abschnitt des ermächtigten Vertreters müssen die Stammdaten des gesetzlichen Vertreters eingegeben werden. Das System holt die Daten des ermächtigten Vertreters aus dem Handelsregister.

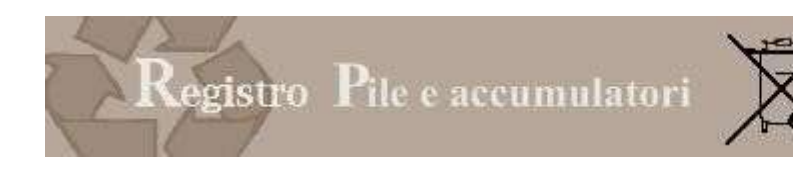

#### 8.3 Dateneingabe

Mit Bezug auf die Eingabe der Daten in die nachfolgenden Abschnitte wird auf die Angaben zum Antrag inländischer Hersteller in Kapitel 7.2. verwiesen.

# 9 ÄNDERUNG

Der Antrag dient dem gesetzlichen Vertreter des Unternehmens, dem Vertreter im Falle ausländischer Hersteller oder einem anderen Subjekt, das über die Benutzerfläche ermächtigt wurde, um die zuvor dem Register mitgeteilten Daten

zu ändern.

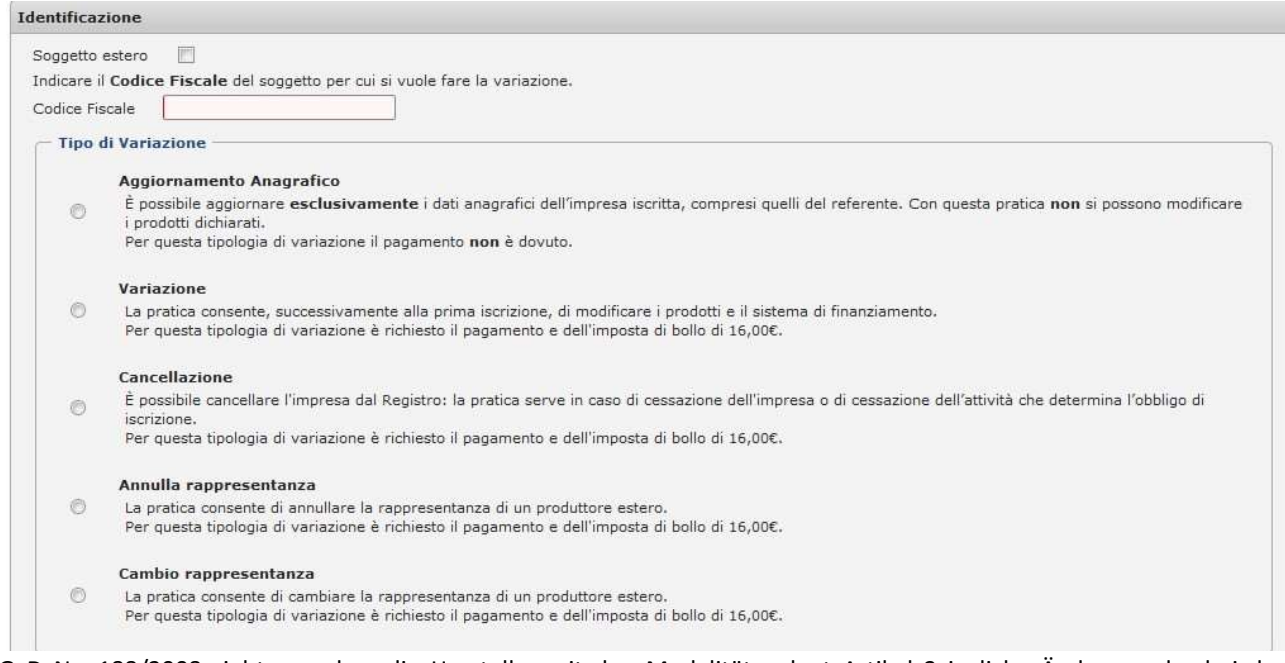

GvD Nr. 188/2008 sieht vor, dass die Hersteller mit den Modalitäten laut Artikel 3 jegliche Änderung der bei der Eintragung angegebenen Daten sowie die Einstellung der eintragungspflichtigen Tätigkeit mitteilen.

Die Hersteller können folgende Änderungsanträge stellen:

| Wer                                                           | Gegenstand                       | Wofür                                                                                                    |
|---------------------------------------------------------------|----------------------------------|----------------------------------------------------------------------------------------------------|
| □ Inländischer Hersteller                                     | Aktualisierung<br>der Stammdaten | • Um die Stammdaten des Unternehmens zu aktualisieren                                                                                                    |
| П<br>Inländischer Hersteller<br>П<br>Ausländischer Hersteller | Änderung                         | Um das Profil zu ändern<br>Um die Typen von Batterien und Akkumulatoren zu<br>$\bullet$<br>ändern, für die der Hersteller eingetragen ist;<br>Um das Finanzierungssystem zu ändern.<br>$\bullet$ |
| П<br>Inländischer Hersteller<br>Ausländischer Hersteller<br>П | Streichung                       | Um das Unternehmen aus dem Register der Batterien<br>٠<br>zu streichen                                                                                                    |
| □ Ausländischer Hersteller                                    | Vertretung<br>annullieren        | Mit dem Antrag wird die Vertretung eines<br>$\bullet$<br>ausländischen Herstellers aufgehoben.                                                                                                   |
| □ Ausländischer Hersteller                                    | Vertretung<br>ändern             | Mit dem Antrag kann die Vertretung eines<br>ausländischen Herstellers geändert werden.                                                                                                    |

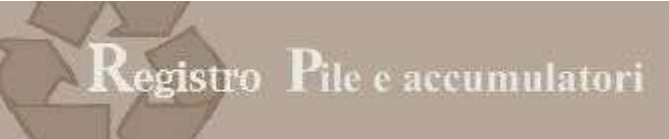

Zunächst müssen der gesetzliche Vertreter oder sein Bevollmächtigter die Steuernummer des Unternehmens, für das die Änderung beantragt wird, eingeben.

In folgenden Fällen können keine Änderungen beantragt werden:

- Das Unternehmen ist noch nicht im Register eingetragen.
- Das Unternehmen hat bereits begonnen, einen Änderungsantrag auszufüllen, der nun aus der Liste der laufenden Anträge aufgerufen werden kann.

# 9.1.1 AKTUALISIERUNG DER STAMMDATEN

Mit dem Antrag um Aktualisierung der Stammdaten sind folgende Vorgänge möglich:

- Aktualisierung der Stammdaten, um sie an die Daten des Handelsregisters anzupassen,
- Aktualisierung der Daten des Ansprechpartners (Name und E-Mail-Adresse) und des

Tätigkeitskodes. Der Antrag ist für das Unternehmen kostenlos.

Die Stammdaten werden automatisch aus dem Handelsregister geholt; wird keine Änderung der Stammdaten festgestellt, bedeutet das, dass die Daten im Handelsregister noch nicht aktualisiert wurden.

Die Anträge um Änderung der Stammdaten treten sofort in Kraft und werden keiner weiteren Untersuchung seitens der Handelskammer unterzogen.

# 9.1.2 ÄNDERUNG

Mit dem Änderungsantrag teilen die Hersteller Folgendes mit:

- die Eingabe neuer Arten von Batterien und Akkumulatoren, bevor sie in Verkehr gebracht werden;
- die Löschung von Batterien und Akkumulatoren, die bei der Eintragung mitgeteilt wurden;
- eine Änderung am Finanzierungssystem.

Die Eingabe neuer Geräte unterliegt denselben Regeln, die für die Eintragung vorgesehen sind.

Das System schlägt die Daten vor, die bei der Eintragung eingegeben wurden.

Für den Antrag ist eine Stempelgebühr von 16,00 Euro vorgesehen.

Die Anträge werden einer Untersuchung durch die Handelskammer unterzogen.

# 9.1.3 STREICHUNG

 Bei Einstellung des Unternehmens oder der Tätigkeit, die die Eintragungspflicht mit sich bringt, muss der Hersteller die Position aus dem Register der Batterien streichen.

Ab dem Zeitpunkt der Streichung kann der Hersteller keine neuen Geräte mehr in Verkehr bringen und auch nicht mehr seine Eintragungsnummer verwenden.

Die Streichung des Unternehmens muss vor der Streichung aus dem Handelsregister erfolgen. Bei Streichung muss das Unternehmen den Grund angeben:

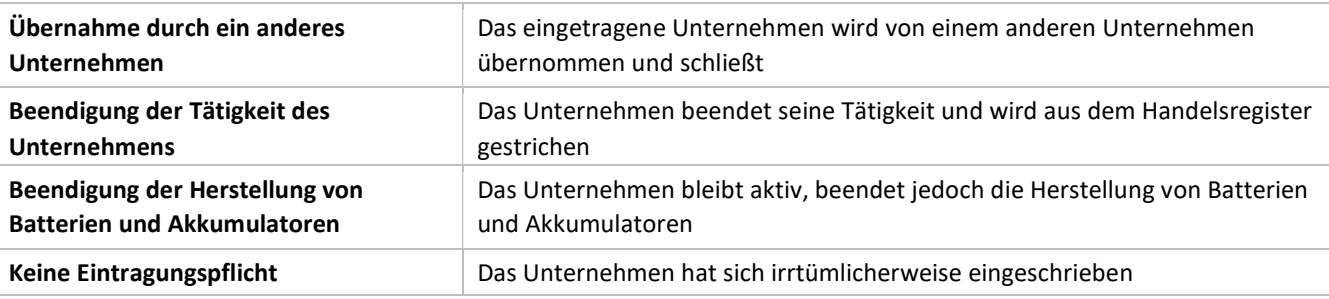

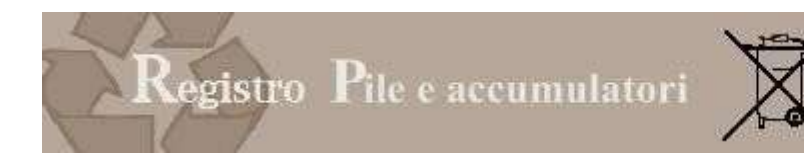

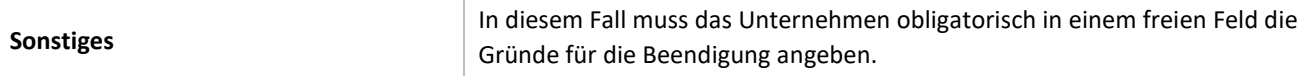

Für den Antrag ist eine Stempelgebühr von 16,00 Euro vorgesehen.

Die Anträge werden einer Untersuchung durch die Handelskammer unterzogen.

# 9.1.4. VERTRETUNG ANNULLIEREN

Der Hersteller mit Sitz in einem anderen Mitgliedsstaat der Europäischen Union kann mit einer schriftlichen Vollmacht einen Vertreter ermächtigen, der für die Erfüllung der Pflichten zu Lasten des Herstellers im Sinne des einschlägigen gesetzesvertretenden Dekretes verantwortlich ist.

Mit diesem Antrag kann die Vertretung eines ausländischen Herstellers annulliert werden; darauf muss ein neuer Vertreter angegeben werden.

Für den Antrag ist eine Stempelgebühr von 16,00 Euro vorgesehen.

Die Anträge werden einer Untersuchung durch die Handelskammer unterzogen.

# 9.1.5 ÄNDERUNG DER VERTRETUNG

Mit diesem Antrag kann der neue Vertreter dem Register mitteilen, dass ein ausländischer Hersteller von einer anderen juristischen oder natürlichen Person vertreten wird.

Für den Antrag ist eine Stempelgebühr von 16,00 Euro vorgesehen.

Die Anträge werden einer Untersuchung durch die Handelskammer unterzogen.

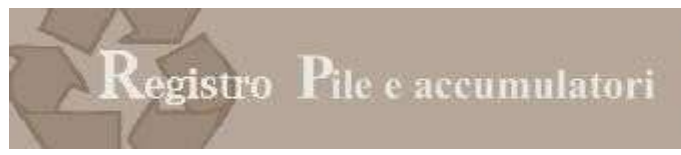

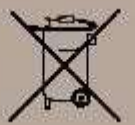

# 10 JAHRESMELDUNG

Über diese Funktion können der gesetzliche Vertreter oder sein Bevollmächtigter die Jahresmeldung für das Unternehmen einreichen, deren Inhaber der gesetzliche Vertreter oder ein Bevollmächtigter ist.

#### 10.1 Verpflichtete Rechtssubjekte

Artikel 15 GVD 188/2008, abgeändert durch GVD 11. Februar 2011, Nr. 21, sieht vor, dass die Hersteller den Handelskammern jährlich innerhalb 31. März die Daten über die Batterien und Akkumulatoren mitteilen, die im Vorjahr im Inland in Verkehr gebracht wurden, und diese nach Typ laut Anhang III einteilen.

Zur Einreichung der Meldung für Hersteller von Batterien und Akkumulatoren ist die natürliche oder juristische Person verpflichtet, die als Hersteller im Register der Batterien eingetragen ist.

Bei ausländischen Herstellern wird die Meldung vom italienischen Vertreter eingereicht.

#### 10.2 Formblatt Imm Pile

Folgende Daten müssen mitgeteilt werden:

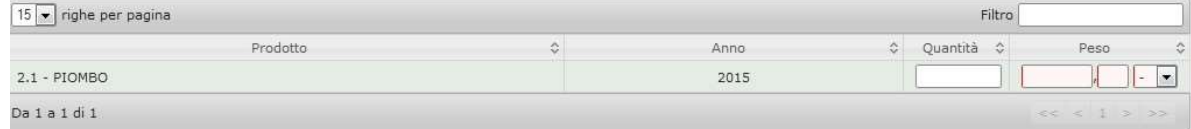

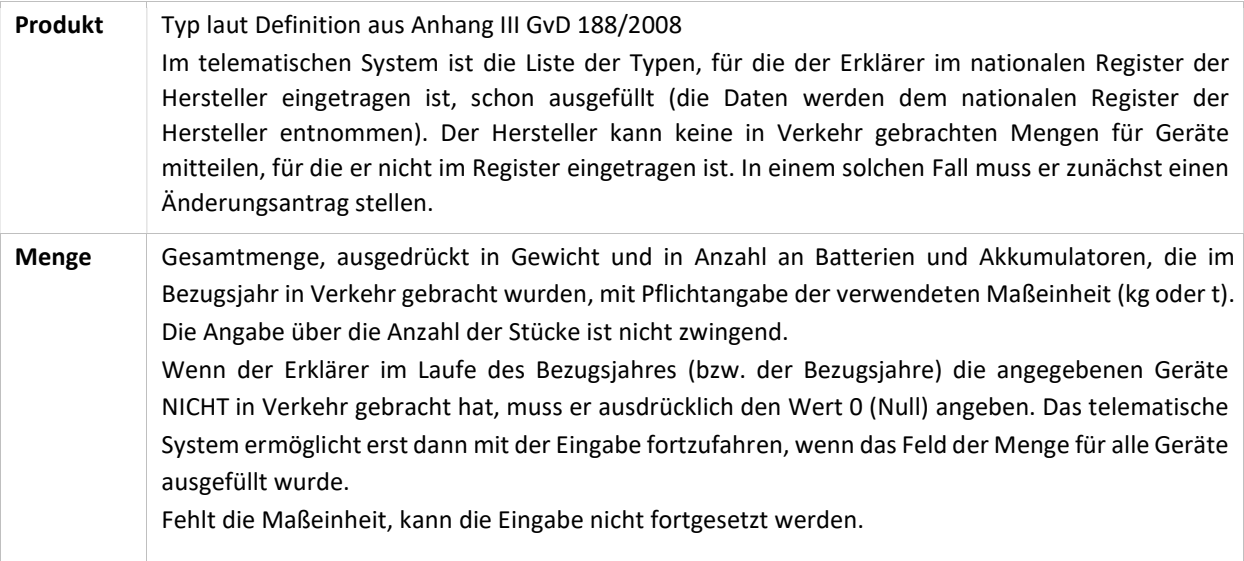

# 11 KONTROLLE DES ANTRAGS

Das System leitet den Benutzer durch die Dateneingabe und führt eine Reihe von Vorkontrollen durch, die die Übermittlung unvollständiger oder fehlerhafter Anträge verhindert.

Diese zusammenfassende Funktion zeigt dem Benutzer verschiedene Informationen an

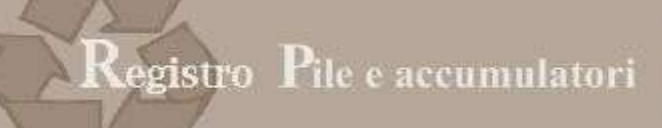

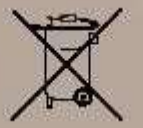

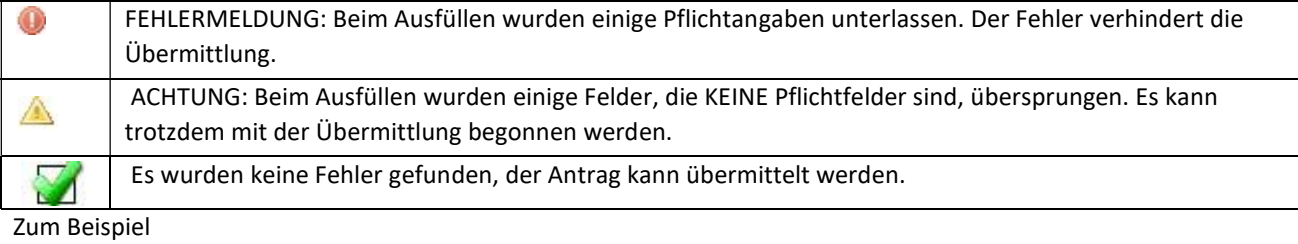

#### Scheda IMMPA

La scheda IMMPA anno: 2015, relativa al prodotto: 2.1 non è completamente valorizzata. Per questa categoria è obbligatorio specificare il peso; eventualmente con valore a 0.

#### oder

Attenzione! Le segnalazioni indicate NON impediscono di completare la compilazione e trasmettere la pratica. Suggeriamo però di verificare nuovamente per essere certi che guanto da voi riportato nella pratica sia corretto.

Nota: Cliccare sulla segnalazione per effettuare la verifica.

#### Scheda anagrafica

Attenzione - Un' impresa con il medesimo codice fiscale risulta già essere iscritta nel Registro PILE come sistema collettivo di finanziamento.<br>Proseguendo l'impresa avvia la procedura per chiedere l'iscrizione al Registro

#### Scheda prodotti

Attenzione - Codice prodotto: 1.11 - Il produttore ha indicato di volere finanziare individualmente la raccolta separata di pile ed accumulatori portatili organizzando e gestendo, sostenendone i relativi costi, sistemi di raccolta separata di pile ed accumulatori portatili idonei a coprire in modo omogeneo tutto il territorio nazionale. Tali sistemi:

a) consentono agli utilizzatori finali di disfarsi gratuitamente dei rifiuti di pile o accumulatori portatili in punti di raccolta loro accessibili nelle vicinanze, tenuto conto della densità della popolazione;

b) non devono comportare oneri per gli utilizzatori finali nel momento in cui si disfano dei rifiuti di pile o accumulatori portatili, nè l'obbligo di acquistare nuove pile o nuovi accumulatori

Se il produttore non intende procedere ad organizzare autonomamente tali sistemi dovrà aderire ad un sistema collettivo di finanziamento.

Attenzione - Codice prodotto: 1.5 - L'impresa non risulta iscritta al Sistema di Finanziamento Collettivo per questo prodotto. Si suggerisce di contattare il sistema di<br>finanziamento indicato.

Um den Fehler auszubessern, auf die entsprechende Anzeige klicken; das System kehrt so zur Seite zurück, die geändert werden muss. In einigen Fällen weist das System auch auf die fehlende Eingabe von nicht obligatorischen Daten hin und ersucht den Benutzer um Kontrolle der eingegebenen Daten.

Nach Abschluss der Kontrolle meldet das System, dass der Antrag nun korrekt ausgefüllt wurde.

#### Controllo della pratica

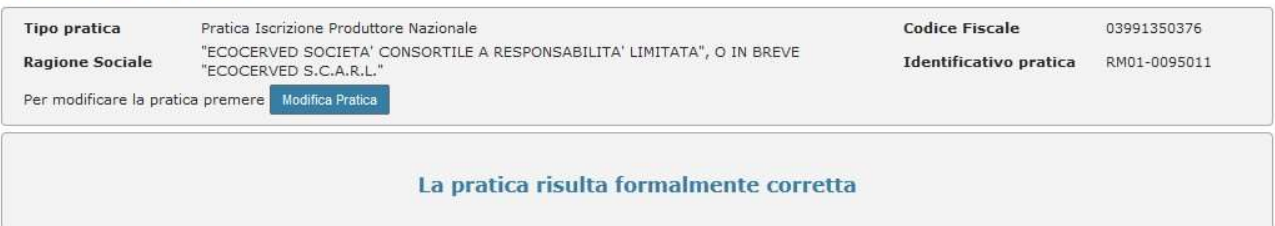

# 12 ABSCHNITT ZAHLUNGEN

### 12.1 Beträge und Modalitäten

Bei Versand der Anträge müssen die Unternehmen folgende Beträge einzahlen:

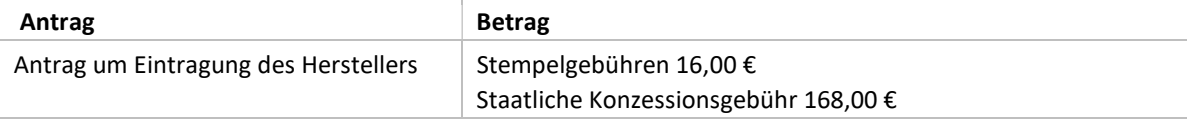

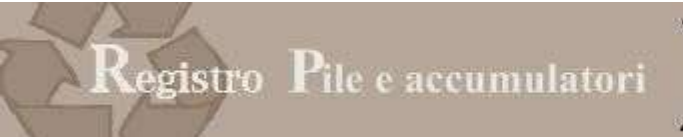

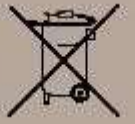

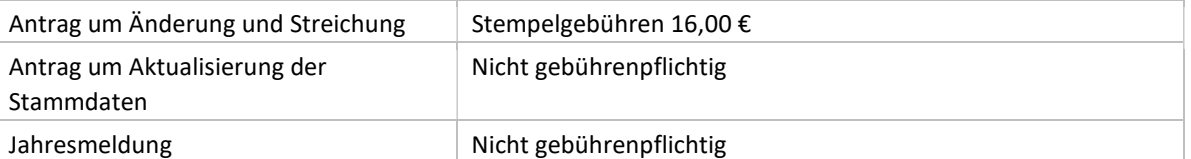

Der Abschnitt Zahlungen zeigt eine Übersicht, in der der Zugang zu den Bereichen der spezifischen Beträge möglich ist: Riepilogo Pagamenti | Marca da Bollo | Tassa Concessione Governativa

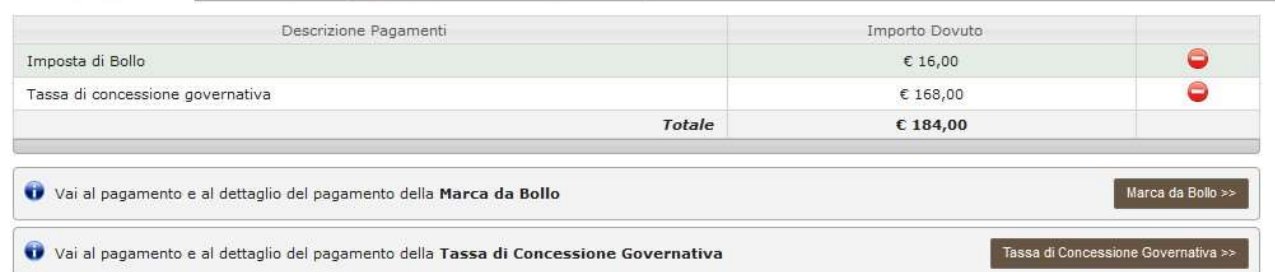

Auf den spezifischen Seiten stehen alle erforderlichen Informationen zur Verfügung; auf der Website www.registropile.it, im Bereich Kontakte, teilt jede Handelskammer die entsprechenden Zahlungsmodalitäten mit.

# 12.2 Stempelgebühren

Die Stempelgebühren müssen mit den Modalitäten eingezahlt werden, die von jeder einzelnen Handelskammer angegeben werden und im Abschnitt Zahlungen angeführt sind. Möglich sind zum Beispiel:

- D Banküberweisung oder Einzahlung auf Kontokorrent: Das Unternehmen muss in den entsprechenden Abschnitten eine PDF-Datei mit der Kopie der Zahlungsbestätigung beilegen.
- D Kreditkarte: Es werden die gängigsten internationalen Kreditkarten angenommen.
- D Telemaco Pay: Dienst der Handelskammer zur Zahlung der Sekretariatsgebühren (mehr Infos auf www.registroimprese.it), mit Zahlung auf der Website pagamenti.ecocerved.it.

### 12.3 Staatliche Konzessionsgebühren

Es müssen € 168,00 mit Posterlagschein auf das Postkonto Nr. 8003 eingezahlt werden. Das Konto lautet auf:

"Agenzia delle Entrate - Ufficio di Roma 2 - Centro Operativo Pescara - Tasse Concessioni Governative",

Bewegungsgrund 8617 "Sonstige Akten". Anschließend die Zahlungsbestätigung scannen und dem Antrag beilegen, Abschnitt STAATLICHE KONZESSIONSGEBÜHR (TASSA DI CONCESSIONE GOVERNATIVA).

Nur für Sizilien wird eine Überweisung auf das Kontokorrent Nr. 8904 lautend auf "Agenzia delle entrate - Ufficio di Roma 2 – Centro Operativo Pescara – Tasse Concessioni Governative – Sicilia" vorgenommen.

# 12.4 Vervollständigung

Um den Antrag übermitteln zu können, müssen zuvor die vorgesehenen Zahlungen getätigt worden sein.

Bei Zahlung mit elektronischen Systemen (Kreditkarte, Telemaco Pay) wird die durchgeführte Zahlung automatisch im Antrag angeführt. Der Benutzer kann das Eingabeverfahren in Erwartung des Zahlungsabschlusses unterbrechen: Dazu auf "Beenden (Esci)" klicken und die eingegebenen Informationen speichern.

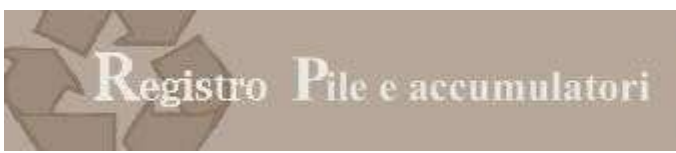

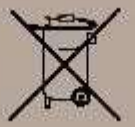

# 13 ÜBERMITTLUNG

### 13.1 Ausdruck des Entwurfs

Nach Abschluss der Zahlungen kann der Benutzer den Entwurf des Antrags ausdrucken; sollte er Unregelmäßigkeiten oder fehlende Daten feststellen, kann er zurückkehren und den Antrag ändern.

Nach Durchführung der Korrekturen auf "Weiter" klicken und zur Unterzeichnung übergehen.

### 13.2 Übermittlung

Der Antrag muss mit digitaler Unterschrift versehen und dann telematisch verschickt werden.

Bei den richtigen Einstellungen kann durch die Installation des Programms EcoWebSign die Unterschrift auch online durchgeführt werden; dazu einfach die Anweisungen des Systems befolgen.

Um Ihre Einstellungen zu überprüfen, auf der Website www.registroaee.it den Abschnitt "Kompatibilität überprüfen (Verifica Compatibilità)" aufrufen.

Die digitale Unterzeichnung kann mit zwei unterschiedlichen Vorgangsweisen vorgenommen werden:

- 1. Online (erfordert die Installation des Unterzeichnungsprogramms EcoWebSign von Ecocerved, verfügbar auf der Seite "Verifica Compatibilità")
- 2. Offline (für alle Browser möglich)

#### Online-Unterschrift

1. Auf die Schaltfläche "Online-Unterschrift (Firma in linea)" klicken und angezeigte Anweisungen befolgen. Offline-Unterschrift

- 1. Aktualisierten Antrag herunterladen und im eigenen Computer abspeichern (die heruntergeladene Datei darf auf keinen Fall geändert werden).
- 2. Das heruntergeladene Dokument mit dem eigenen Unterzeichnungsprogramm unterschreiben (für weitere Informationen zur digitalen Unterschrift siehe www.card.infocamere.it).
- 3. Unterschriebenes Dokument wählen und dann auf "Hochladen und überprüfen (Caricamento e Verifica)" klicken.

Das hochzuladende Dokument trägt denselben Namen des Antrags (z.B. RM01-0000001.pdf) mit dem Suffix p7m. Das Suffix p7m bestätigt, dass das Dokument unterzeichnet wurde. Es kann auch die Funktion "PDF unterzeichnen (Firma pdf)" verwendet werden; in diesem Fall behält die unterzeichnete Datei das Suffix .pdf bei.

### 13.3 Versand

Nach Abschluss der Unterzeichnung auf "Weiter" klicken, um zur Versandseite überzugehen. Um den Versand abzuschließen, auf ANTRAG VERSENDEN (INVIA PRATICA) klicken.

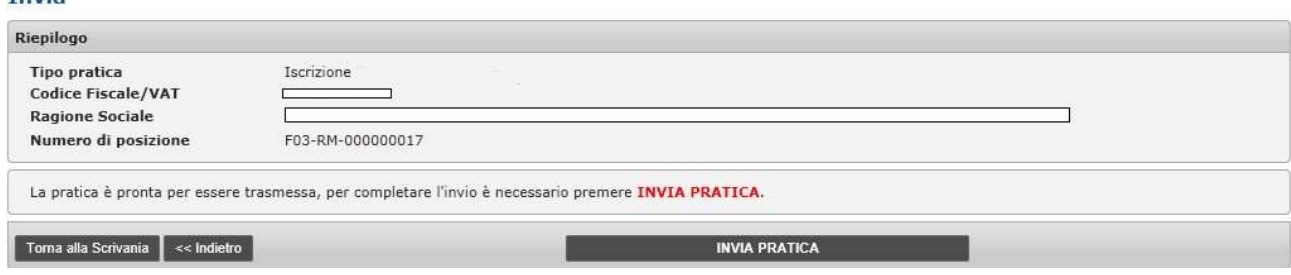

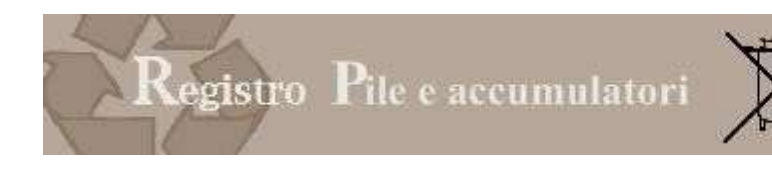

#### 13.4 Abschluss

Nach Abschluss des Antrags:

- findet der Benutzer im Archiv der Anträge die Informationen über den soeben verschickten Antrag, einschließlich einer Kopie desselben und der Empfangsbestätigung;
- wird im Archiv der Zertifikate nach Abschluss des Vorganges die Eintragungsbestätigung zur Verfügung gestellt.
- Es wird daran erinnert, dass die Eintragungsanträge von der Handelskammer geprüft werden.

#### 14 HINWEISE

Von jeder Seite der Benutzerfläche aus kann ein Feld mit den Hinweisen bezüglich der Unternehmen, für die der Benutzer zugelassen ist, aufgerufen werden: Die Hinweise können durch Anklicken der Schaltfläche

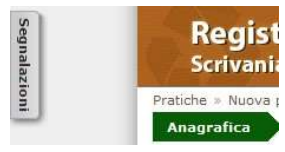

zur Erweiterung der Seite eingesehen werden.

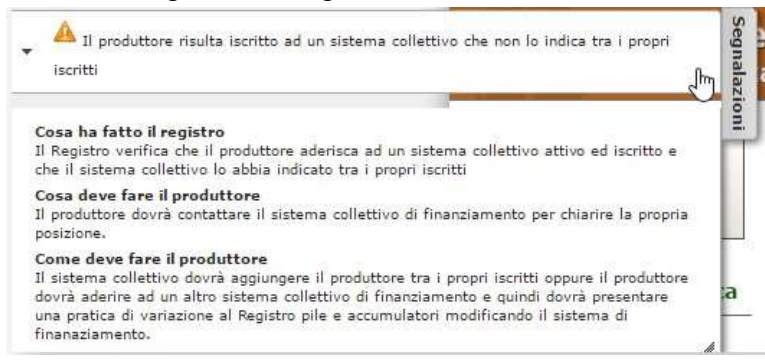

Durch Klick auf die Fläche HINWEISE (SEGNALAZIONI) werden verschiedene Angaben zur spezifischen Position geliefert, unter anderem:

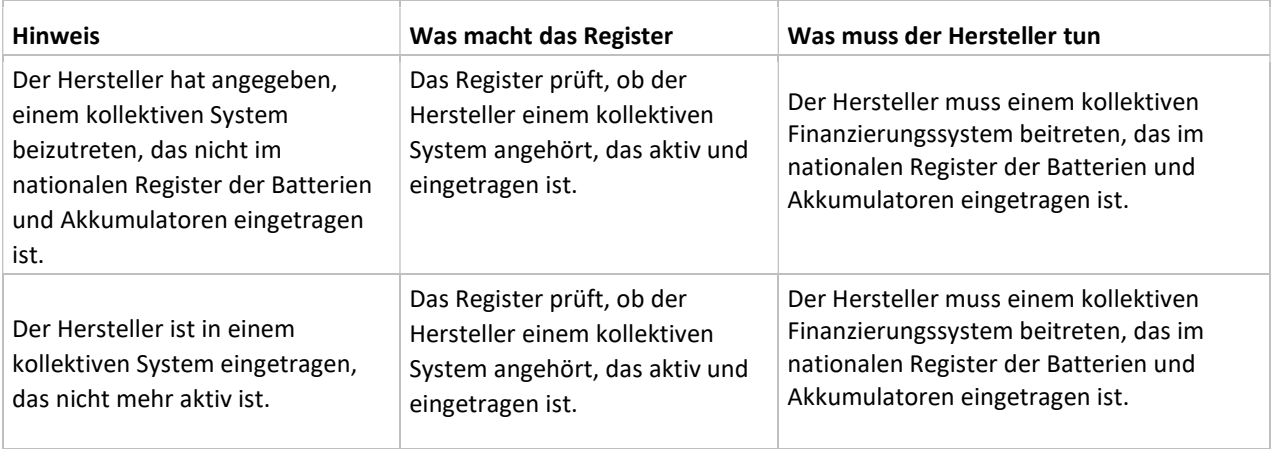

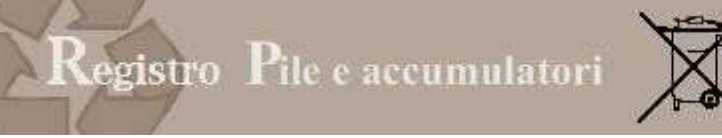

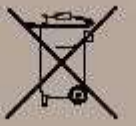

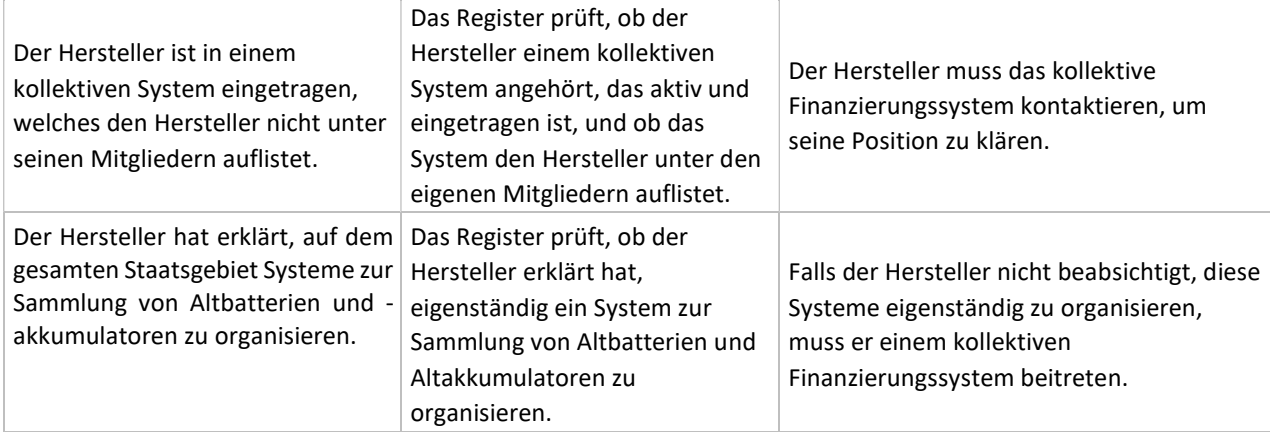

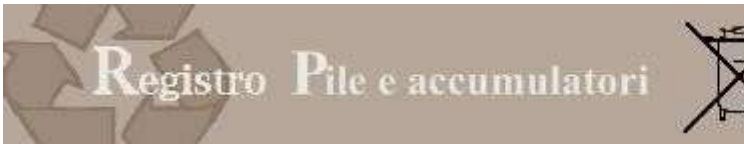

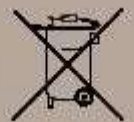

#### INHALTSVERZEICHNIS

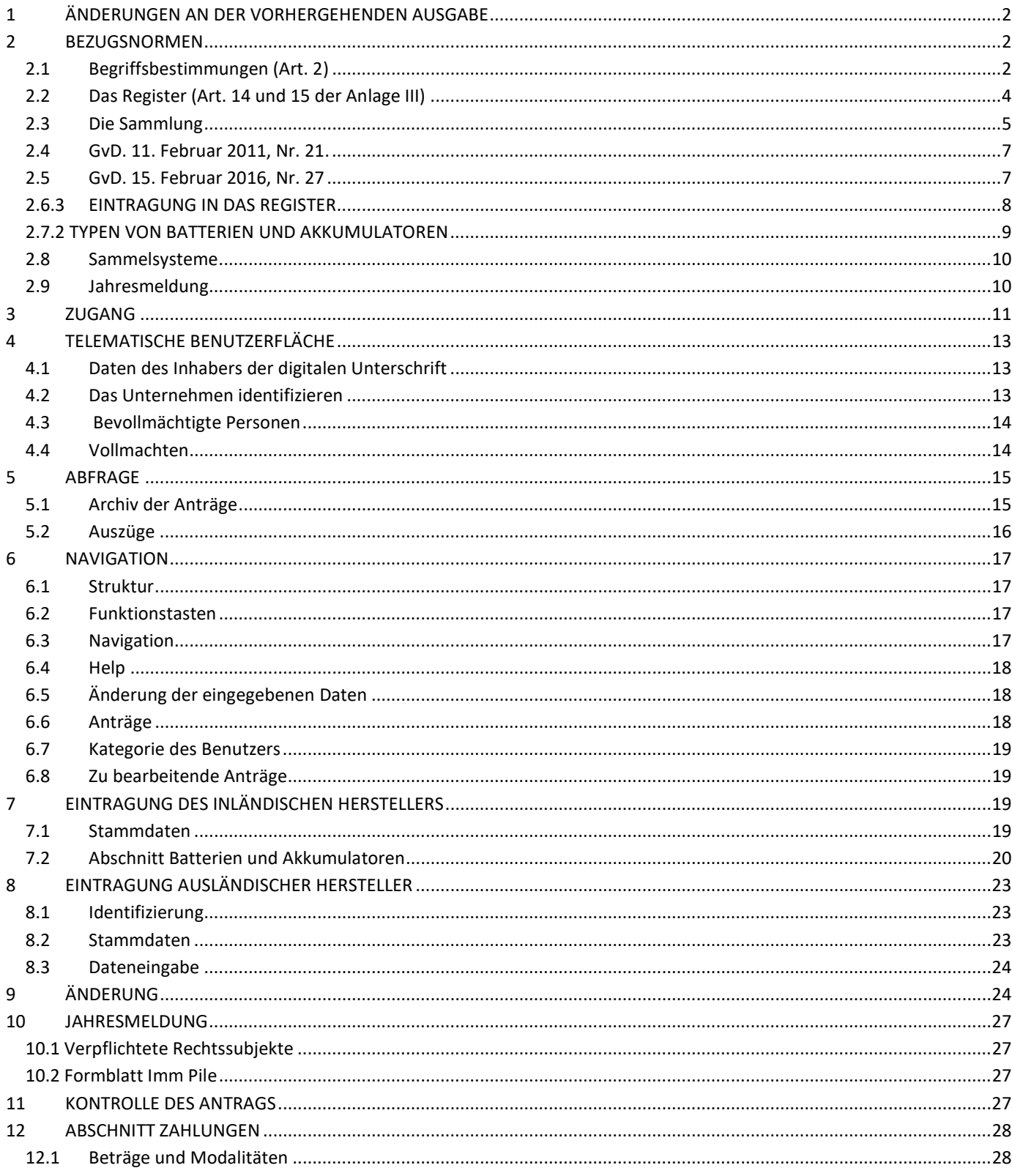

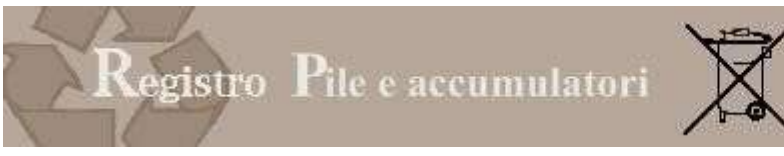

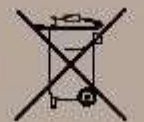

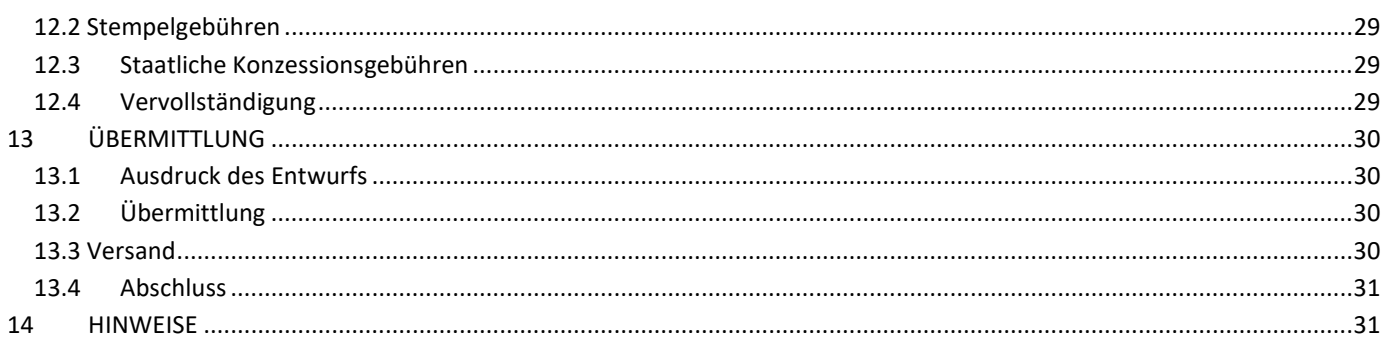